# Wriggraph: A Kinetic Graph Model That Uniformly Describes Ontogeny and Motility of Artificial Creatures in a Single Framework

#### 0436011

0436011 Kouji Sano Sayama Laboratory, Department of Human Communication University of Electro-Communications

sano@cx.hc.uec.ac.jp

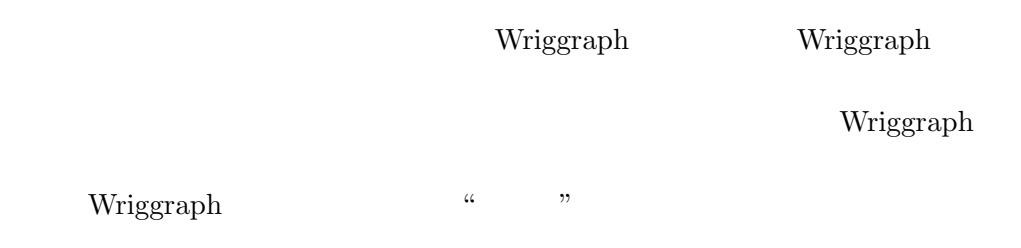

## Abstract

Earlier models of kinetic artificial creatures typically describe ontogenetic mechanisms and motion control mechanisms separately. The latter are often assumed free from morphological constraints, reducing the biological and physical plausibility of these creatures. To go over these limitations, here we propose "Wriggraph", a kinetic graph model that describes both ontogeny and motility of graph-based artificial creatures in a unified framework. The utility of this model is demonstrated by constructing an artificial creature tetrad, which can spontaneously develop into a stable tetrahedral shape, move using differentiated nodes, home toward a predefined goal, and self-repair in events of node removal. All of these capabilities are achieved collectively by functionally identical nodes and their local interaction only. We expect a number of future extensions of this research project, including the automated acquisition of more complex morphologies and behaviors using evolutionary computation, and the revision of model assumptions to make node division mechanisms more realitsic.

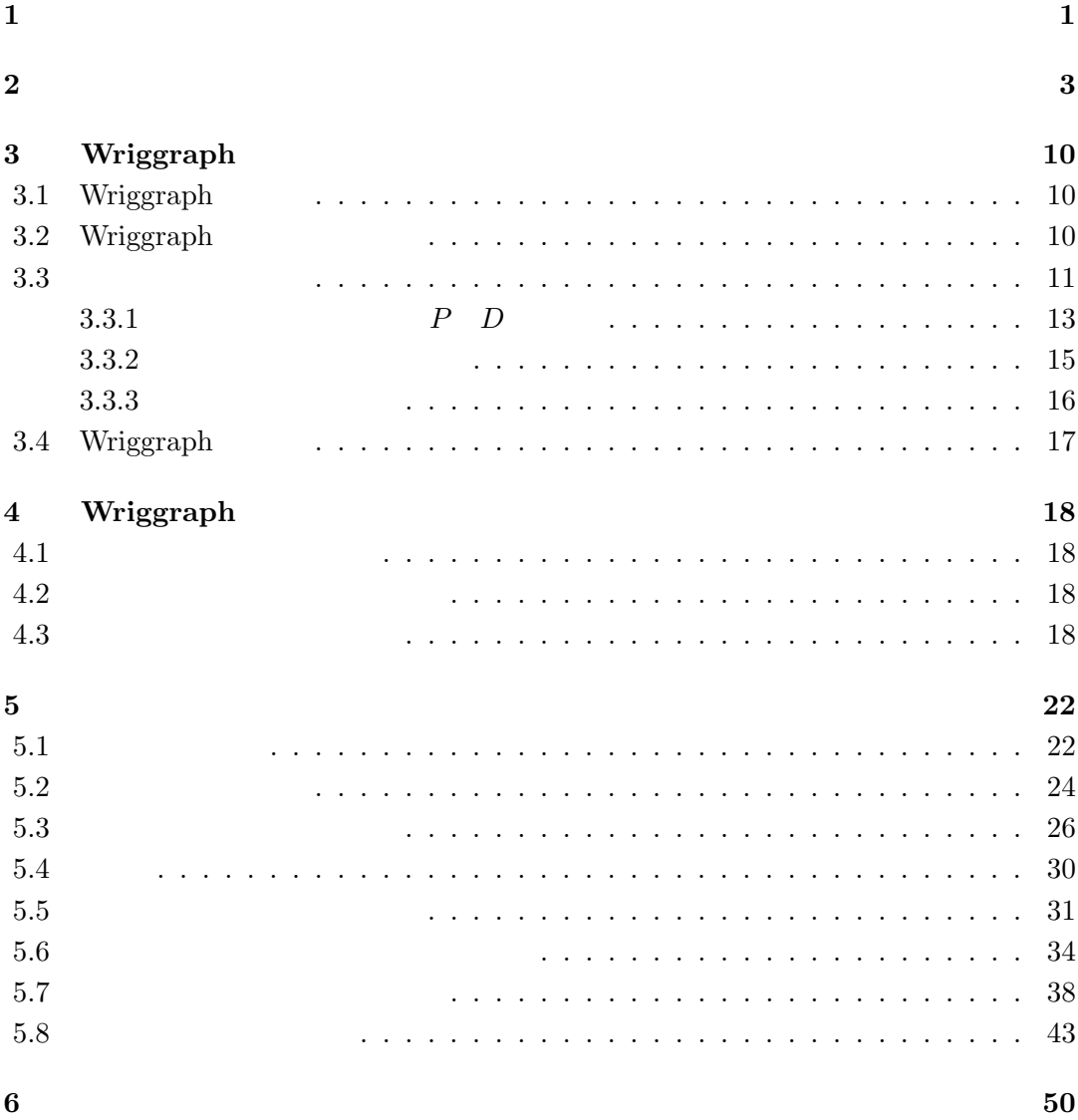

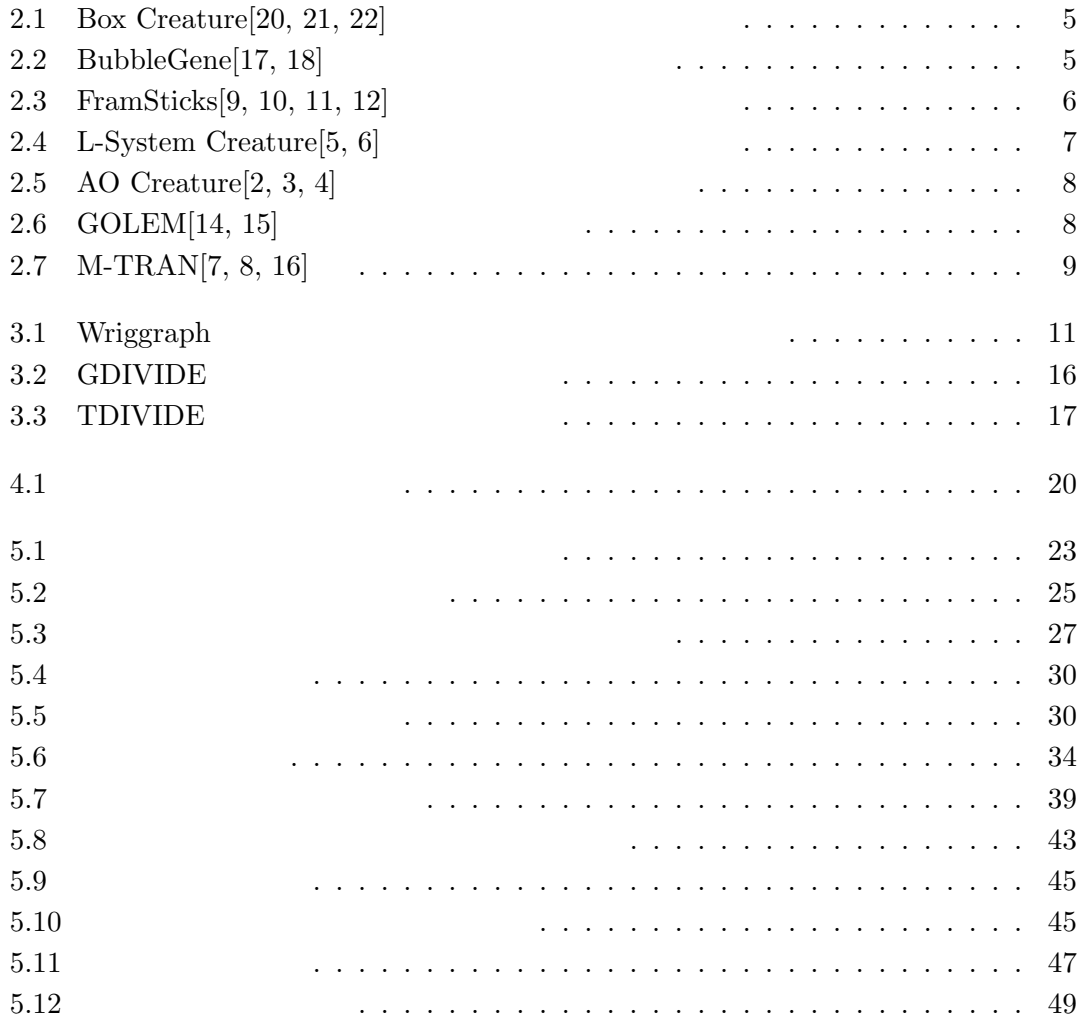

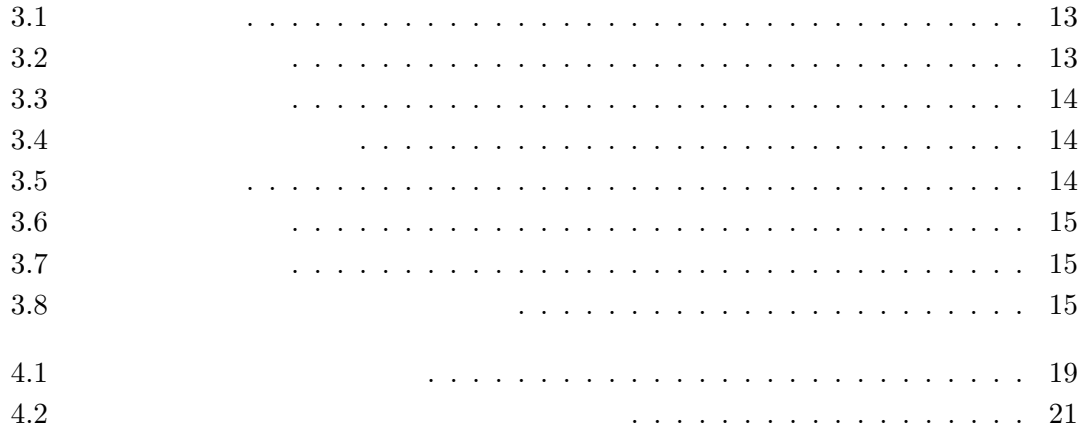

 $\mathbf{1}$ 

 $\begin{array}{lll} \mathrm{Skype}[23] \end{array} \hspace{2cm} \mathrm{P2P}$ 

検索などを実現している.ただし,P2P システムにおける相互作用はノード間の情報通信

 $[28]$ 

P2P  $\Box$ 

1

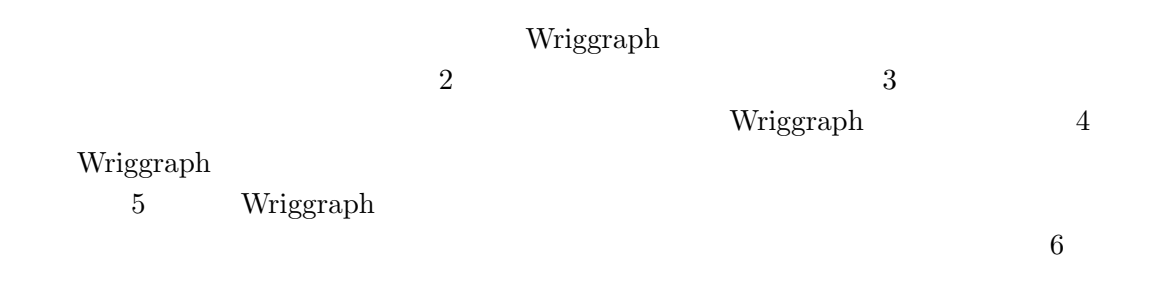

 $2^{\degree}$ 

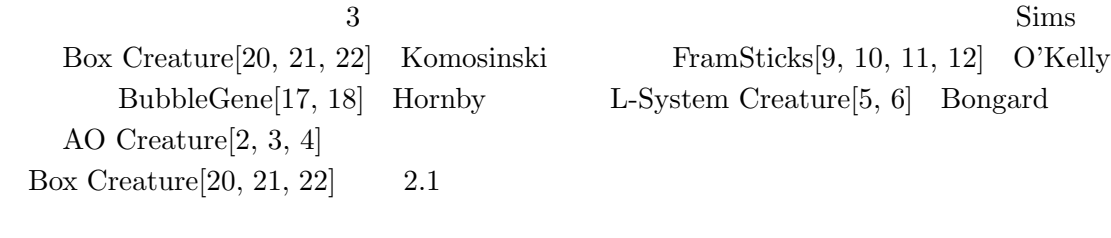

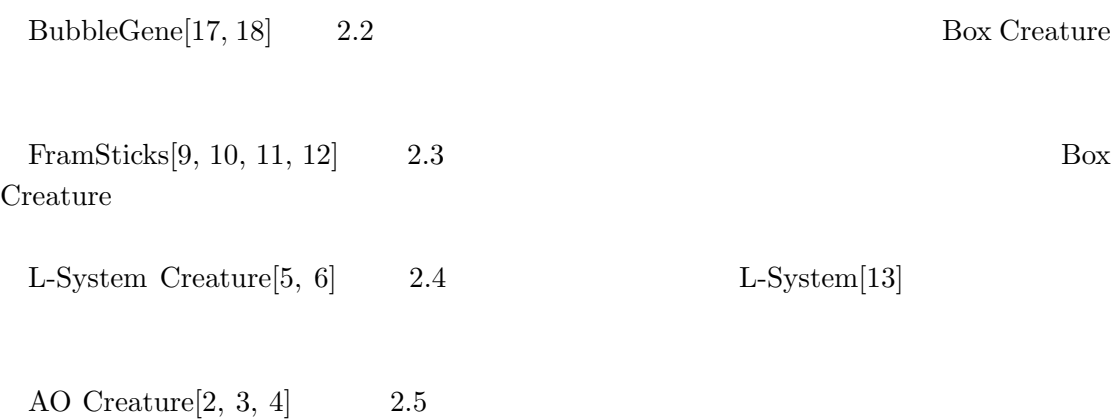

- $(1)$
- 
- $(2)$  $(3)$

AO Creature

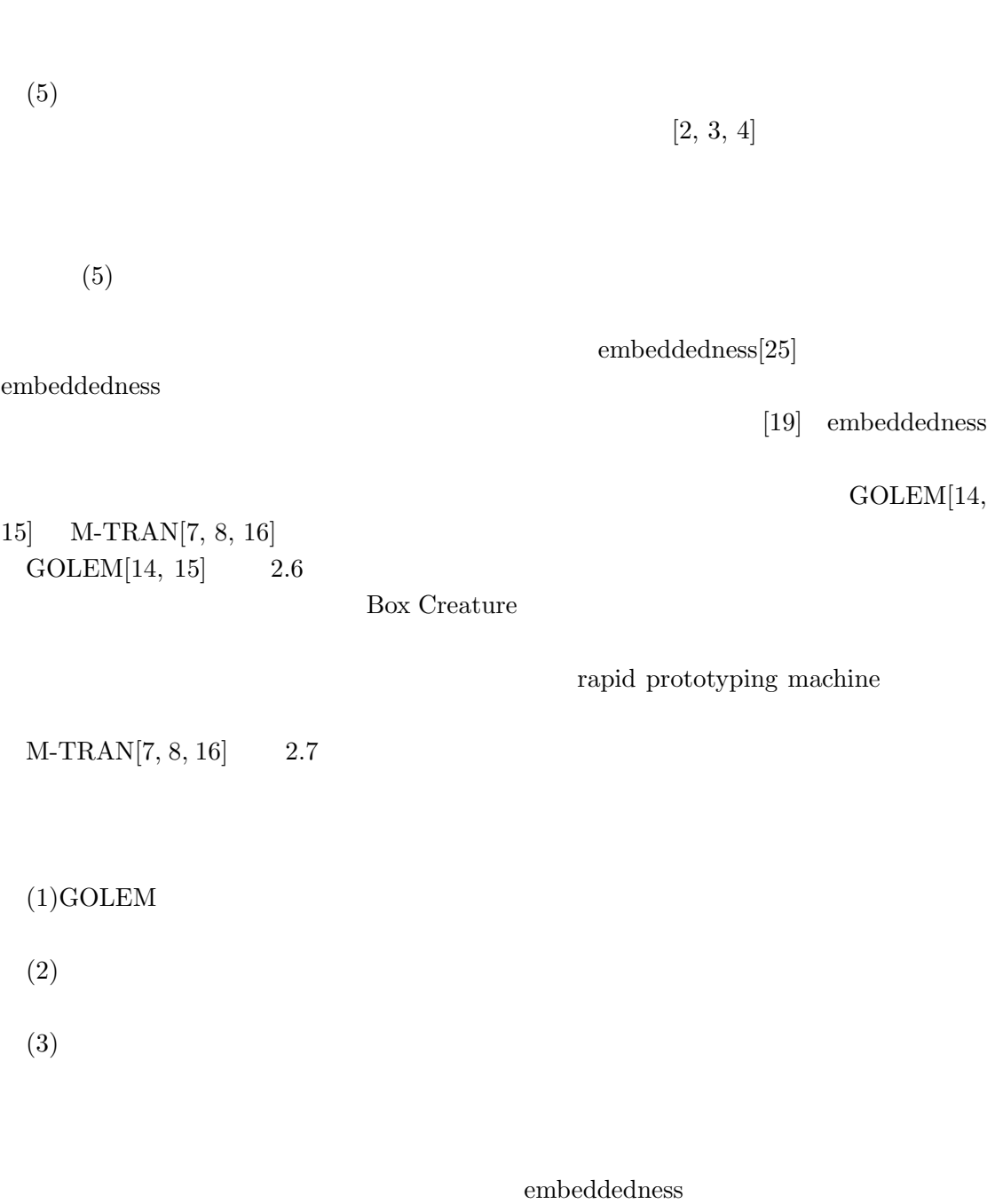

 $(4)$ 

Wriggraph

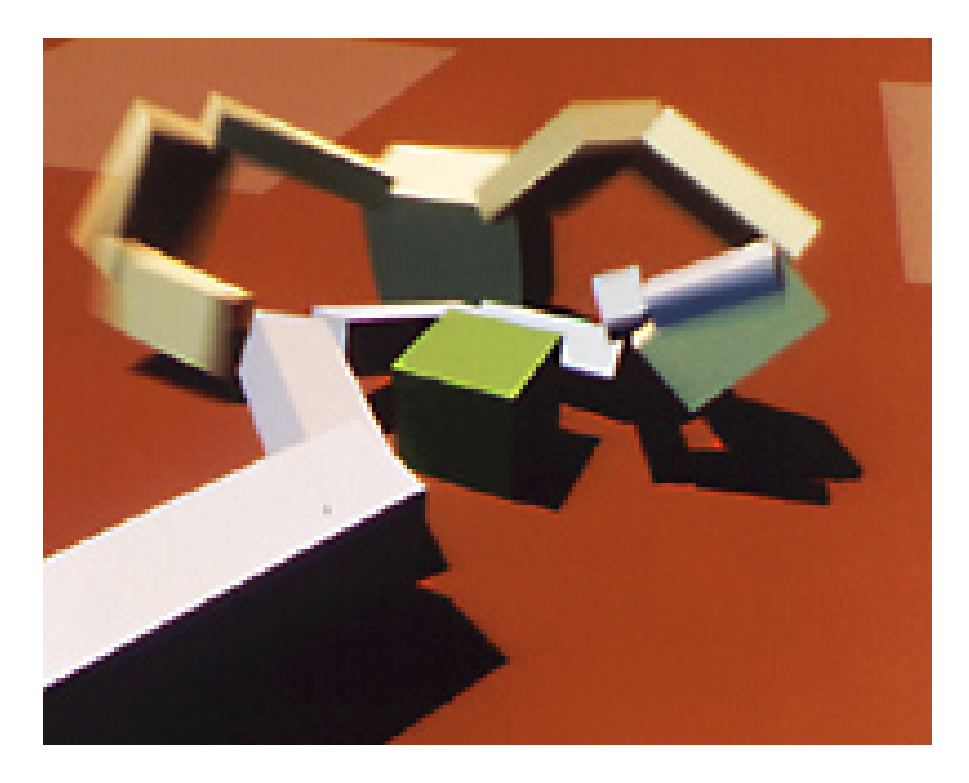

2.1: Box Creature[20, 21, 22]  $([22] \t)$ 

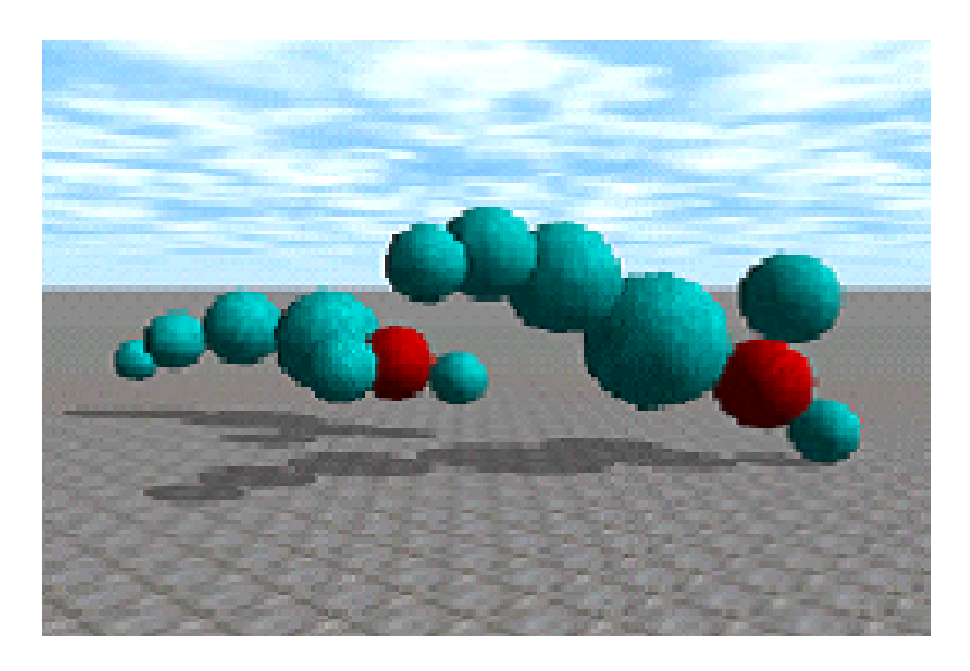

2.2: BubbleGene[17, 18]  $([18]$ 

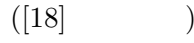

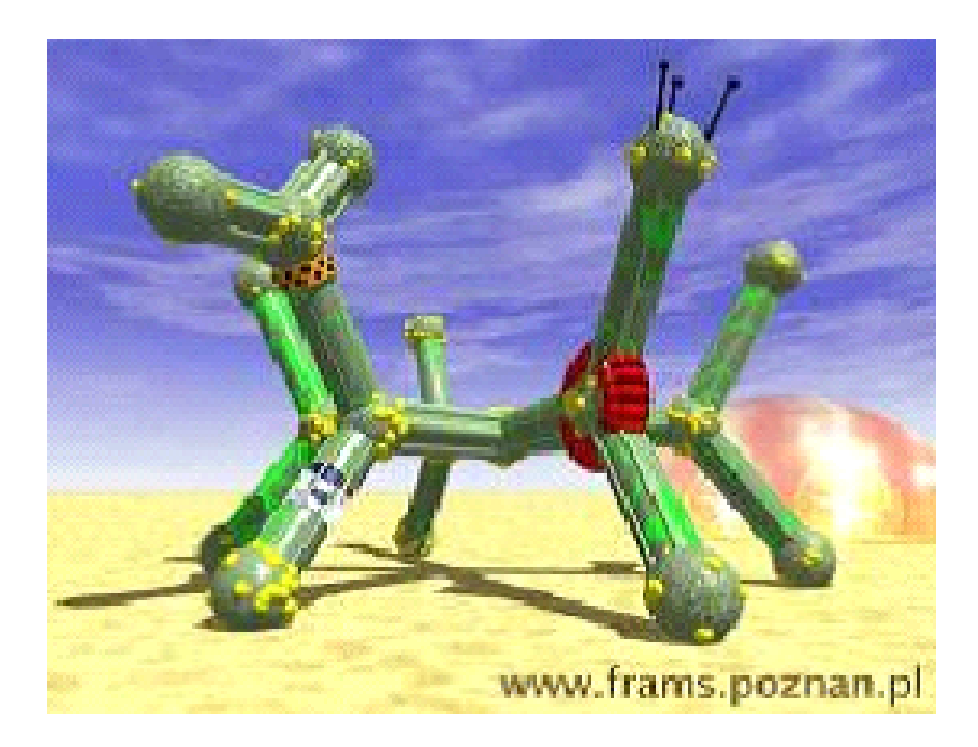

2.3: FramSticks[9, 10, 11, 12]  $([12] \t)$ 

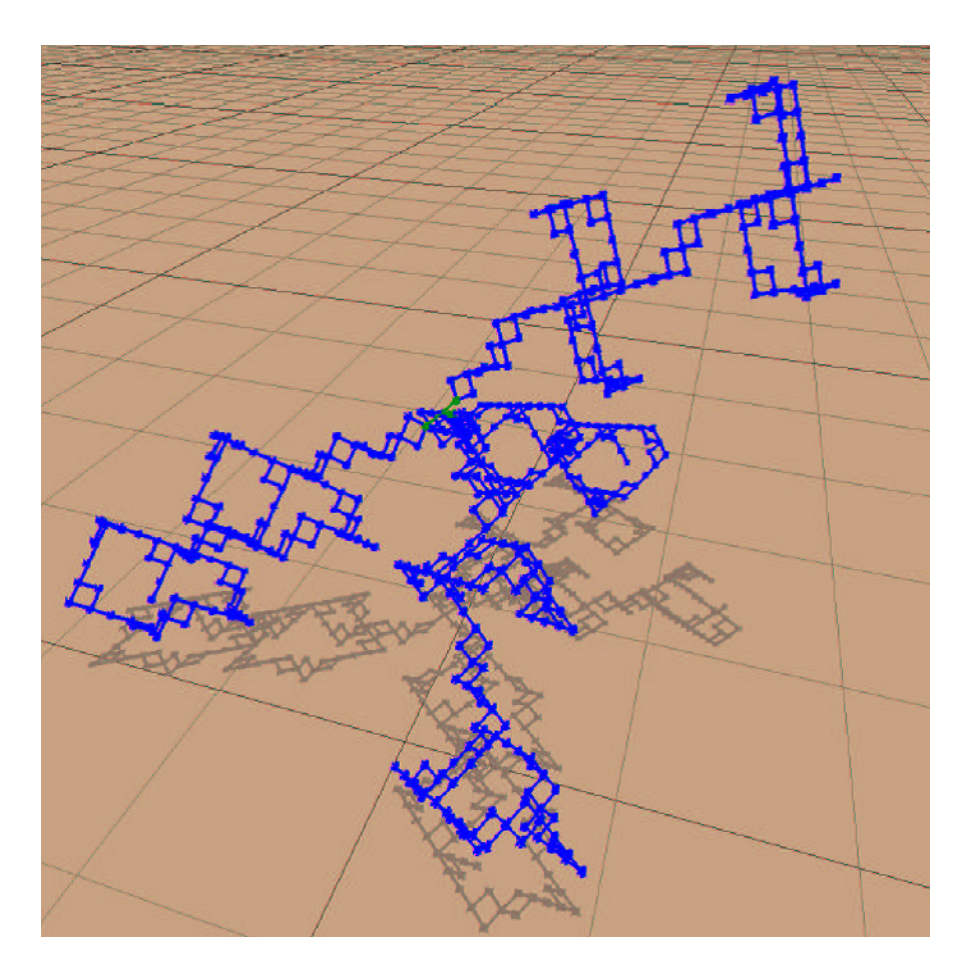

2.4: L-System Creature[5, ]

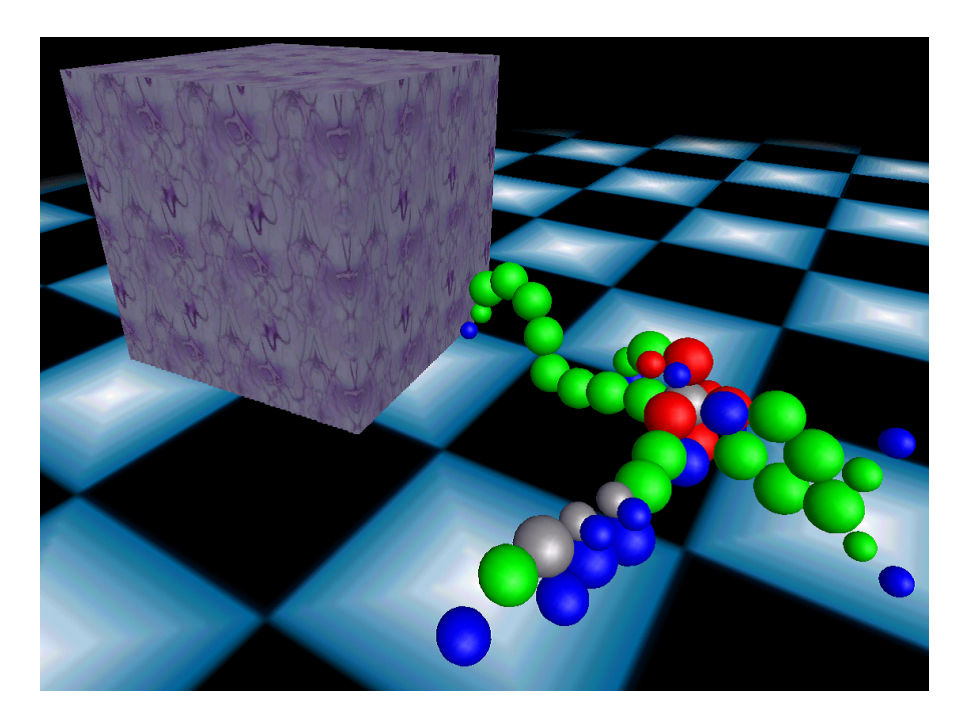

2.5: AO Creature[2, 3, 4]  $([4] )$ 

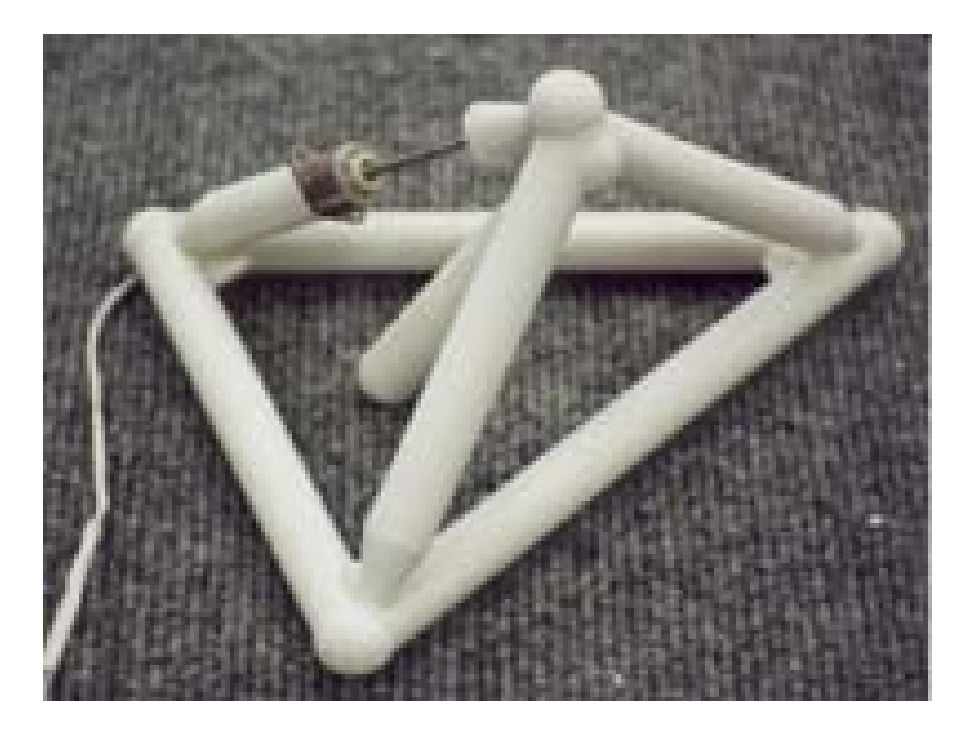

2.6: GOLEM[14, 15]  $([15]$ 

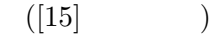

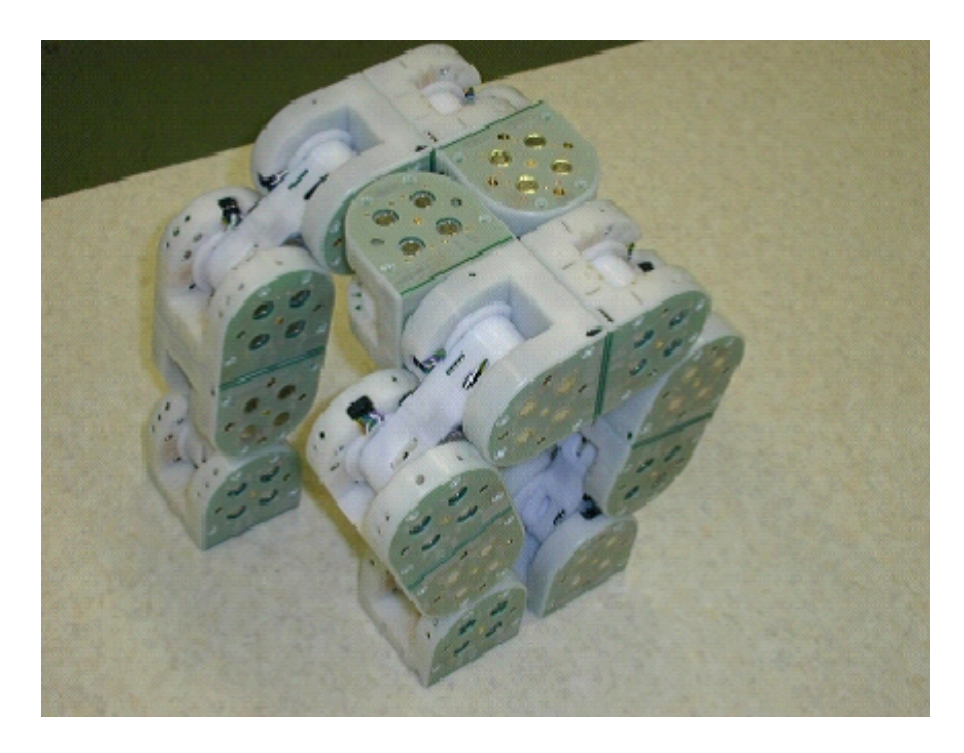

2.7: M-Tran[7, 8, 16]  $([16]$ 

# 3 Wriggraph

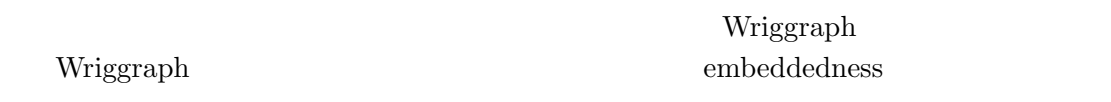

### 3.1 Wriggraph

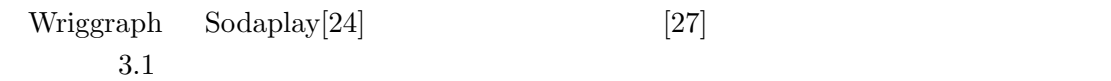

 $N$ 

Wriggraph

 $3.2$  Wriggraph

 $\Delta x$   $k$ 

 $F_{edge} = k\Delta x$ 

$$
r
$$
  

$$
F_{repulsive} = r \frac{1.0}{l}
$$
  

$$
V
$$
  

$$
a
$$

$$
F_{airresist} = -aV
$$

 $3.3$ 

$$
\begin{array}{cc}\n & L & N \\
( & 3.1)\n\end{array}
$$

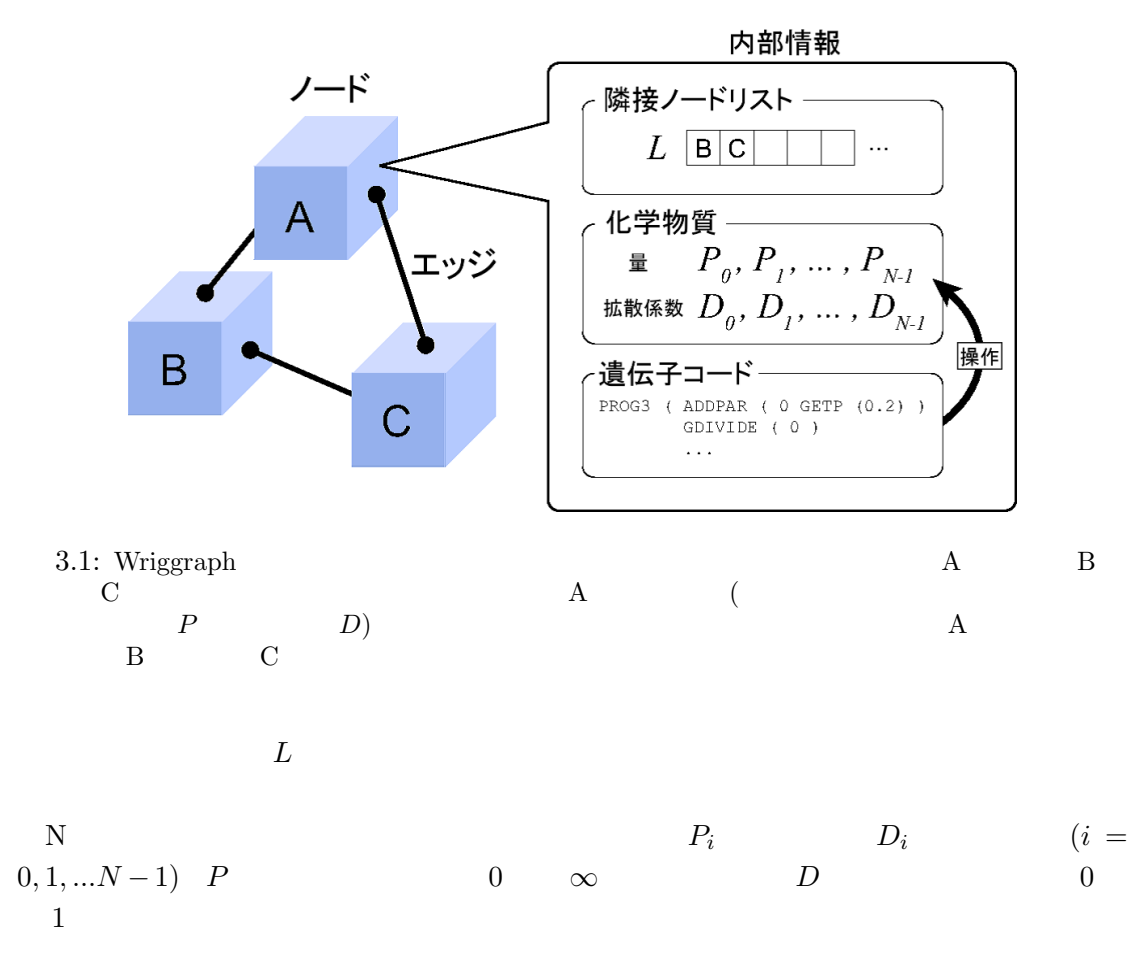

 $D$  a contract a contract  $A$ 

$$
\Delta P_i^A = \alpha \sum_{x \in L_A} \sqrt{D_i^A D_i^x} (P_i^x - P_i^A)
$$

 $L_A$  a and  $A$  and  $D_i$  $\alpha$   $\Delta P$ 

 $\alpha=0.01$ 

 $D_i$  0

 $\begin{array}{ccc} & P & D \end{array}$ 

 $3.1$ 

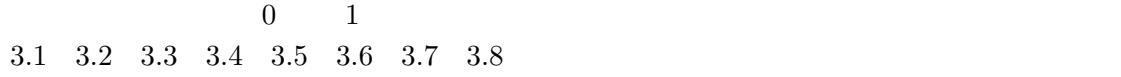

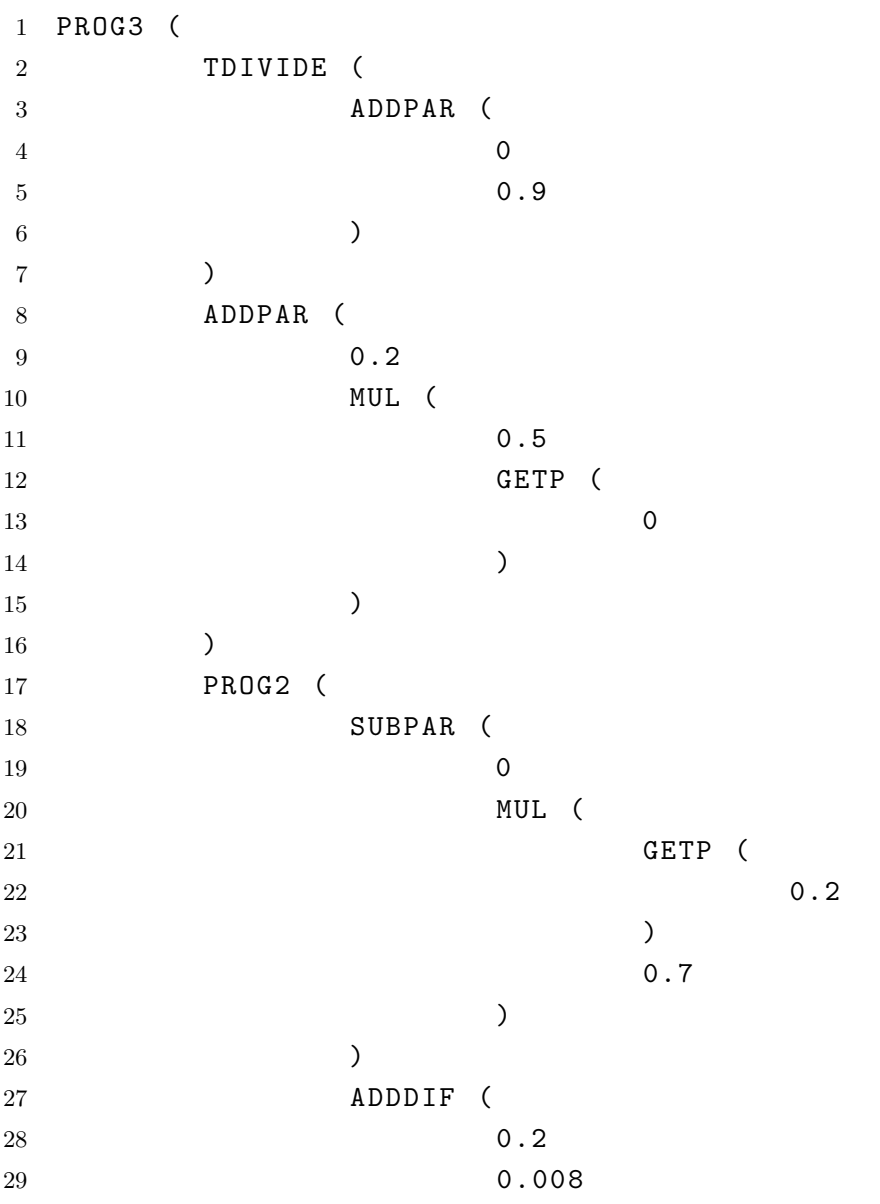

30 ) 31 )

32 )

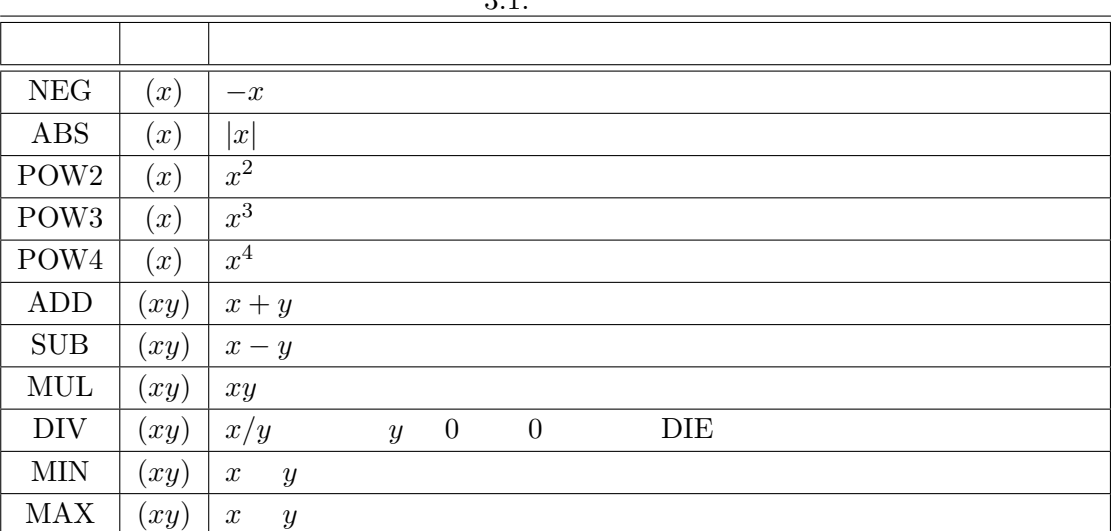

 $3.1$ 

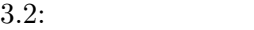

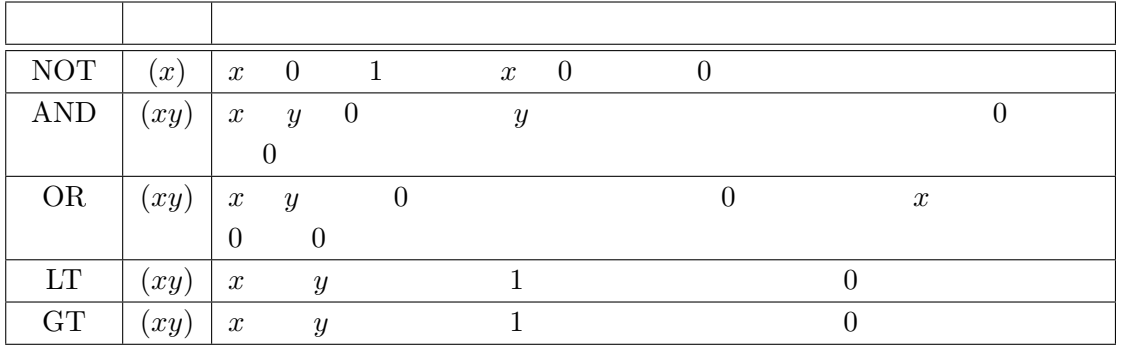

3.3.1  $P D$ 

 $\begin{array}{ccc} P & D & & P_i & D_i \\ & & & & \\ & & & & \\ & & & & & \\ & & & & & \\ \end{array}$  $\bm{i}$ 

 $N$ 

 $\begin{array}{ccc} 0 & N-1 & & i & I \end{array}$ 

 $i = I(v) = \lfloor N \tanh(v) \rfloor$ 

 $i < 0 \qquad \qquad i = 0$ 

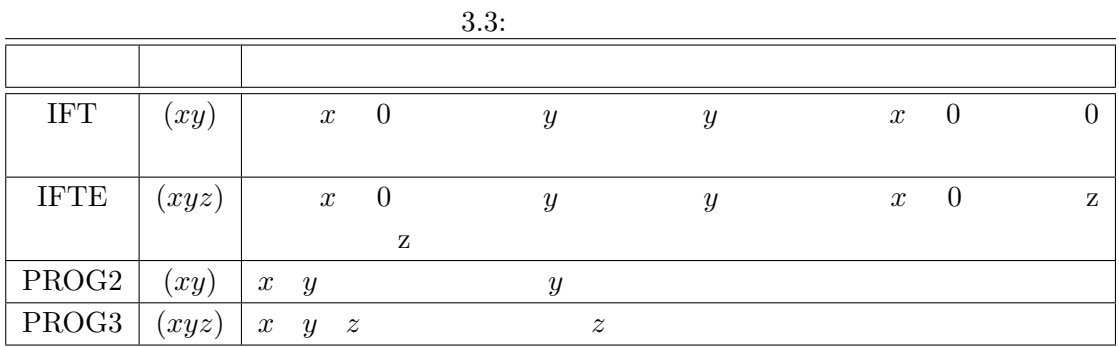

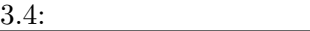

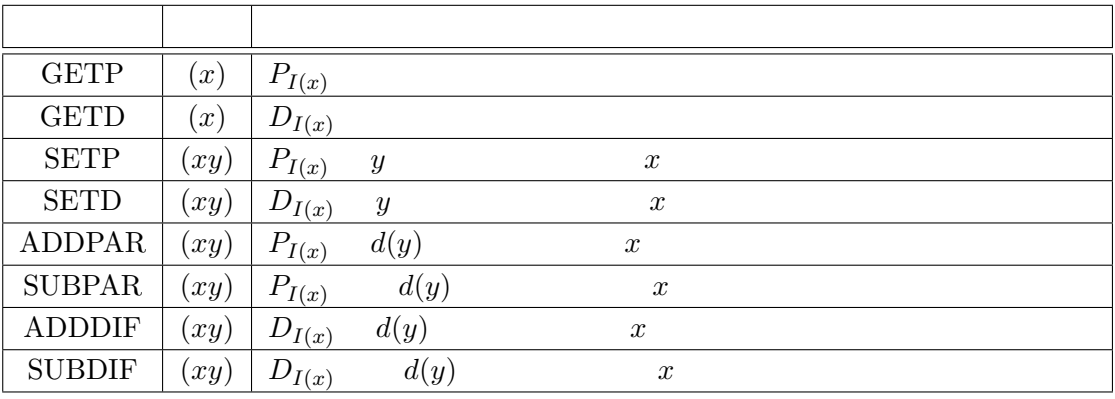

ADDPAR ADDDIF SUBPAR SUBDIF  $P$   $D$  $P$  D

 $\boldsymbol{v}$ 

 $d(v) = \beta tanh(v)$ 

 $\beta = 0.01$ 

 $P$  D  ${\bf P} {\color{white}000} {\color{white}000}$ 

 $3.5:$ 

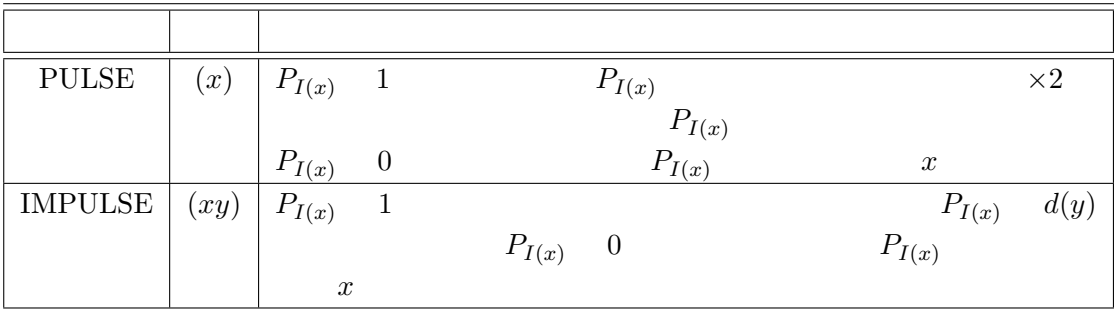

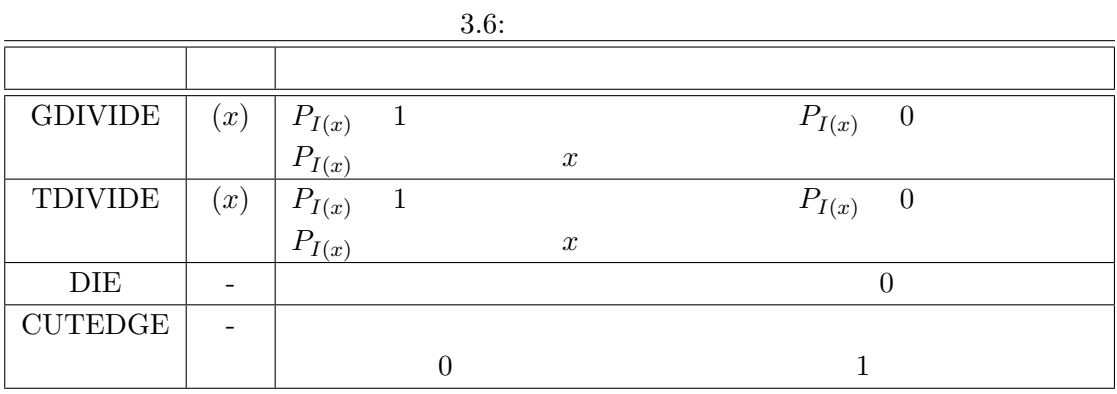

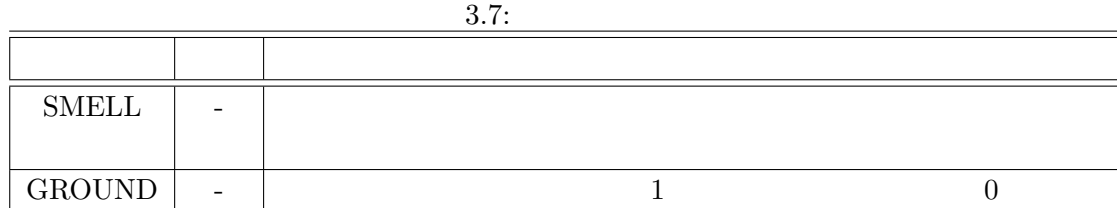

 $3$ 

#### $3.3.2$

GDIVIDE TDIVIDE

 $GDIVIDE$  TDIVIDE  $(3.2)$ 

3.3) GDIVIDE TDIVIDE

 $\bm{b}$  b  $\bm{b}$ 

 $3.8:$ 

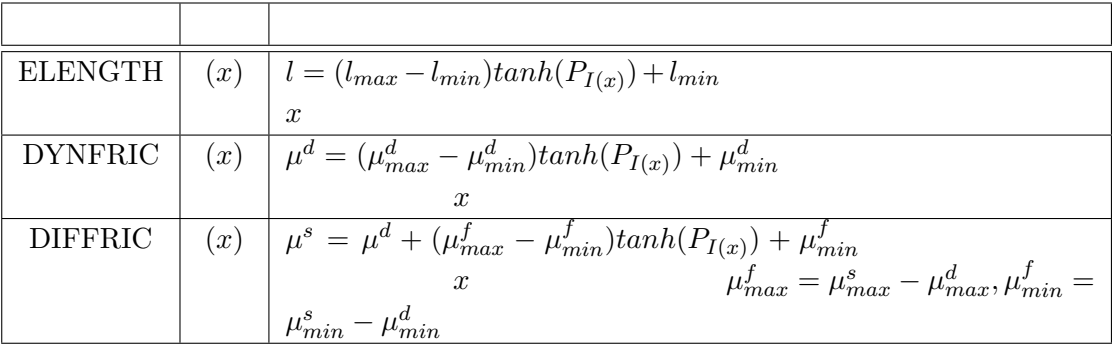

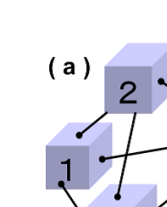

 $(d)$ 

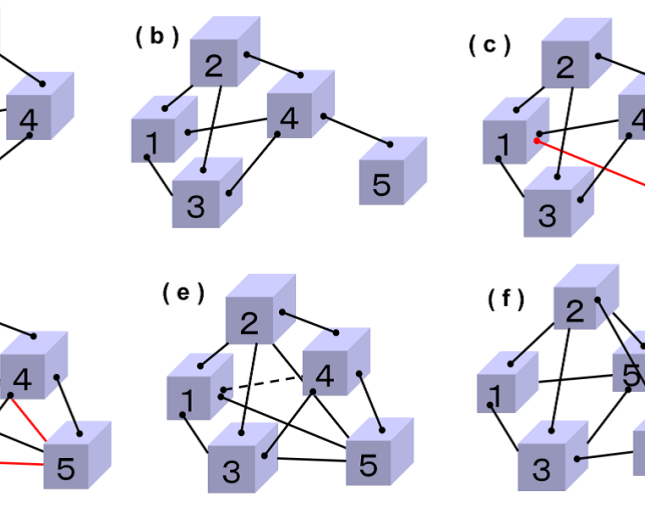

3.2: GDIVIDE  $\qquad \qquad$  (a)  $1$ 

3

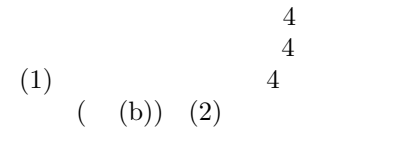

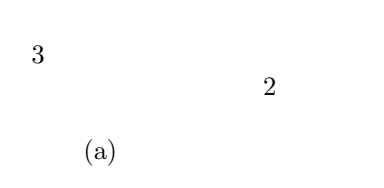

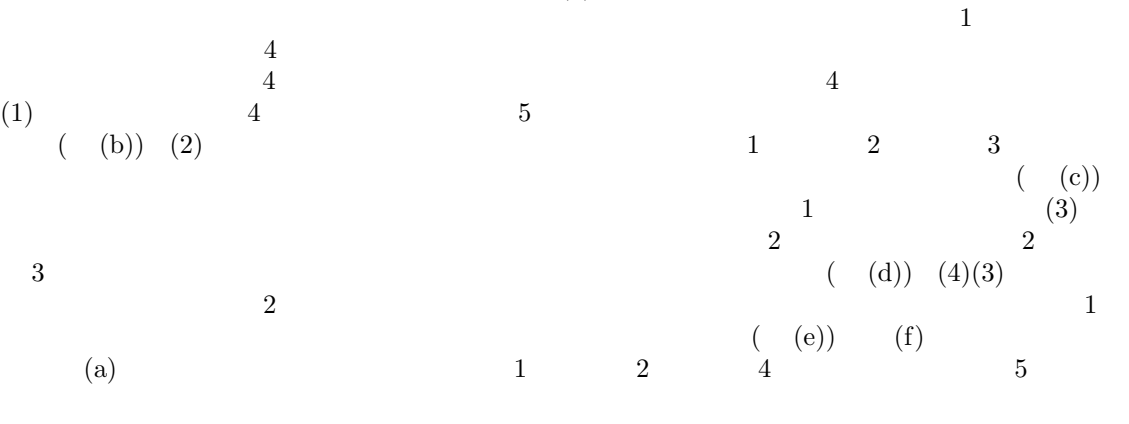

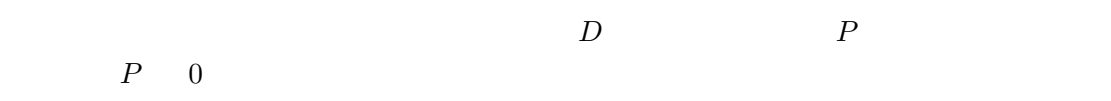

#### $3.3.3$

ELENGTH DYNFRIC DIFFRIC

 $\label{eq:2.1} v \qquad \qquad i \qquad \qquad P_i \qquad \qquad P_i \qquad \qquad 0$  $\infty$ 

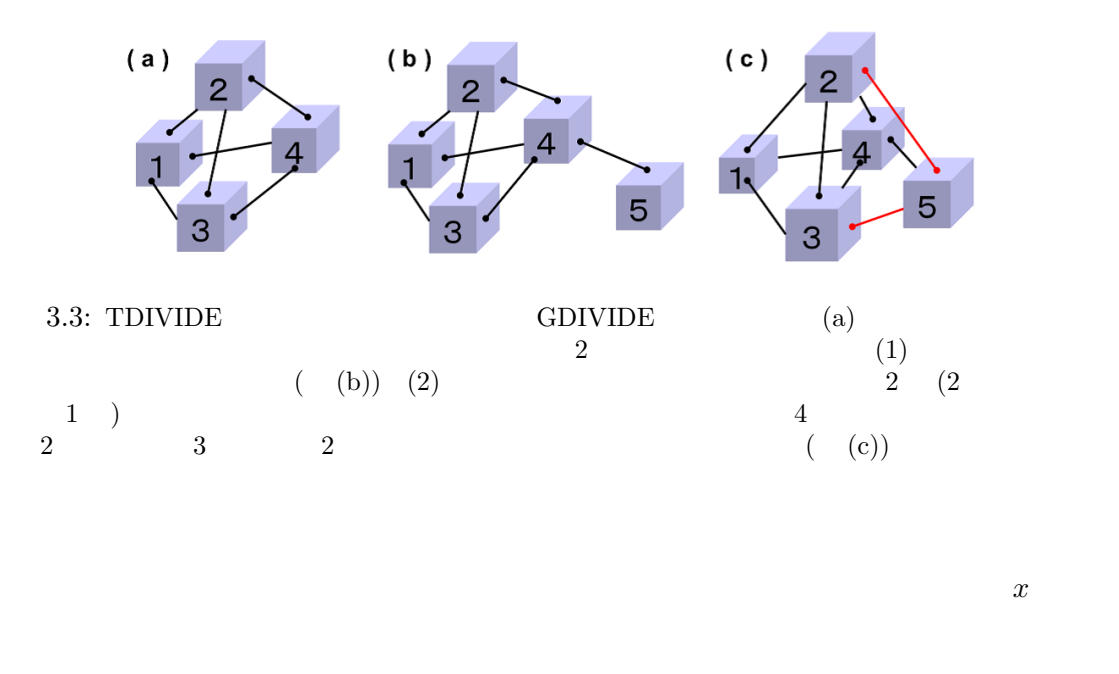

 $x = ($  -  $\qquad - \qquad \text{)tanh}(P_i) +$ 

### 3.4 Wriggraph

Wriggraph

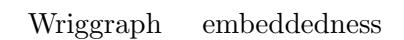

# 4 Wriggraph

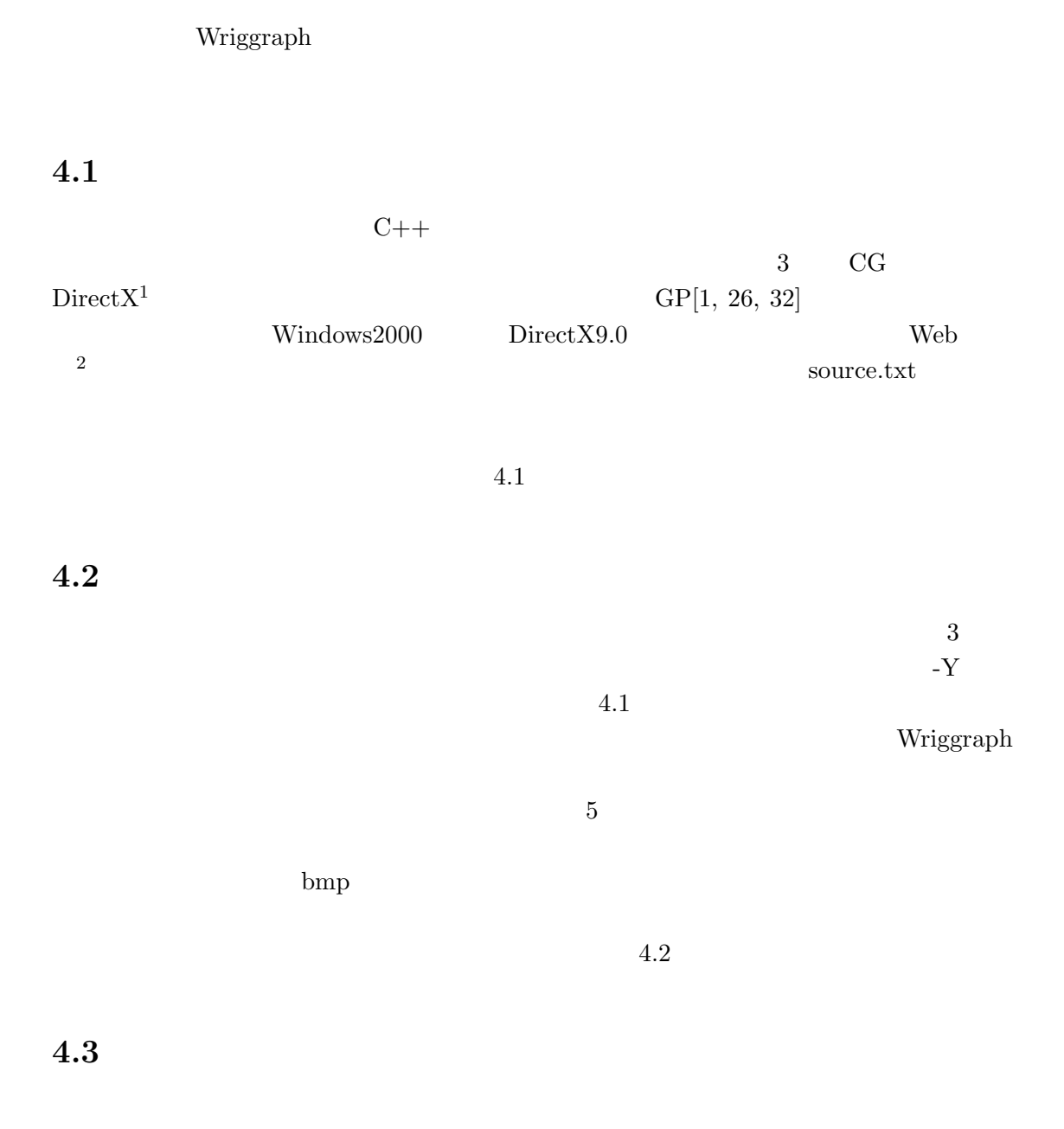

<sup>1</sup>http://www.microsoft.com/japan/windows/directx/default.mspx

<sup>2</sup>http://sayama1.hc.uec.ac.jp/˜sano/work/wriggraph/

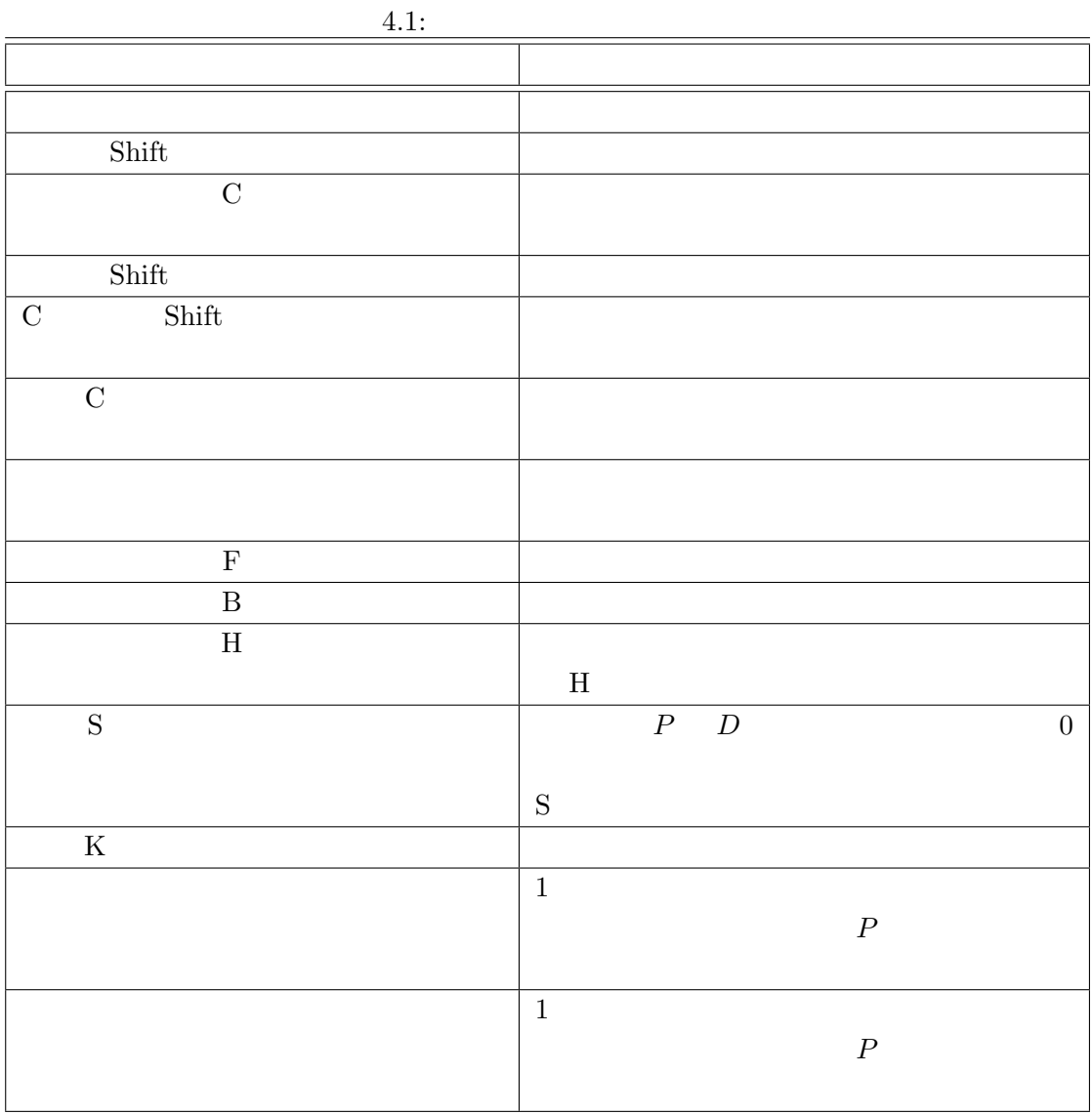

 $1.$ 

 $(IMPULSE \qquad \qquad PULSE \qquad )$  $P$  $3.$  $4.$  $P$ 

 $2.$ 

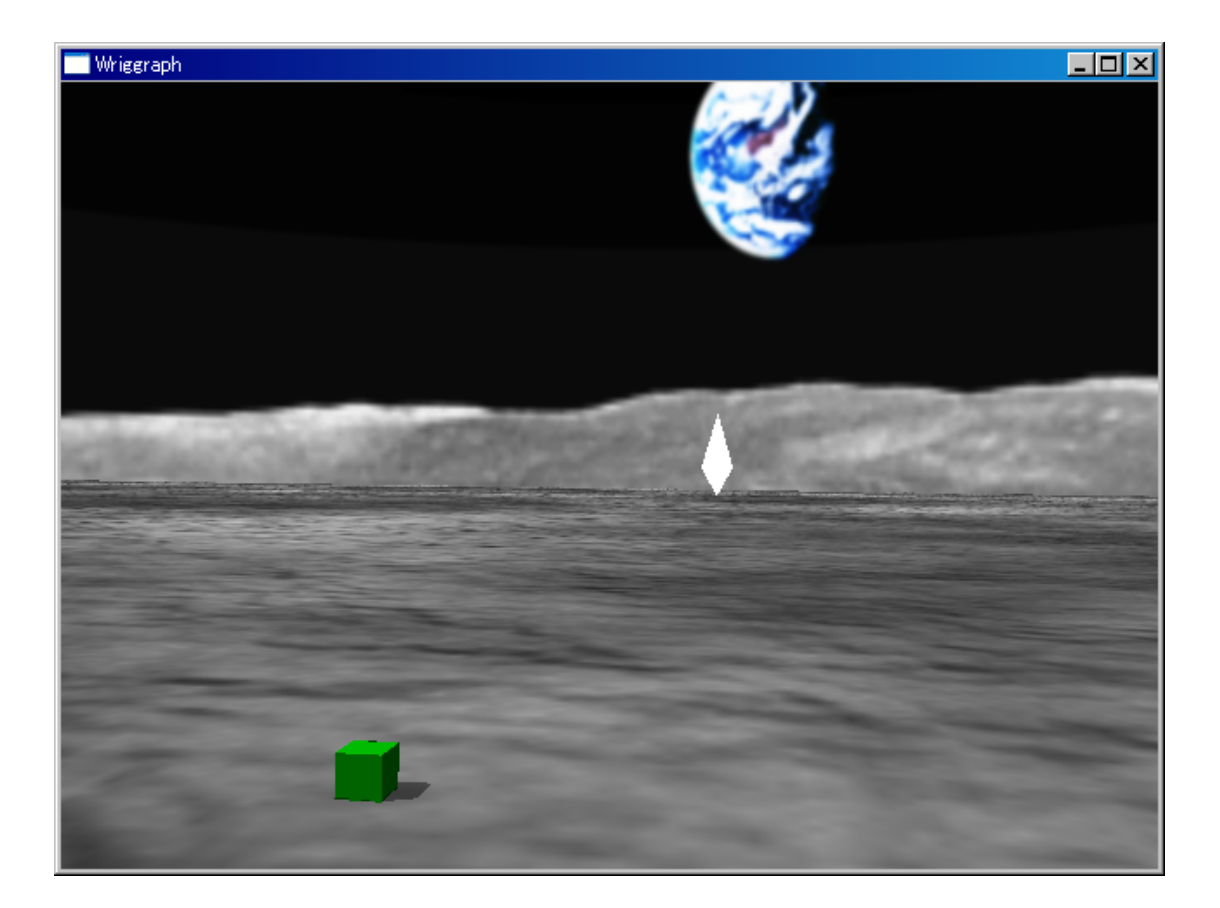

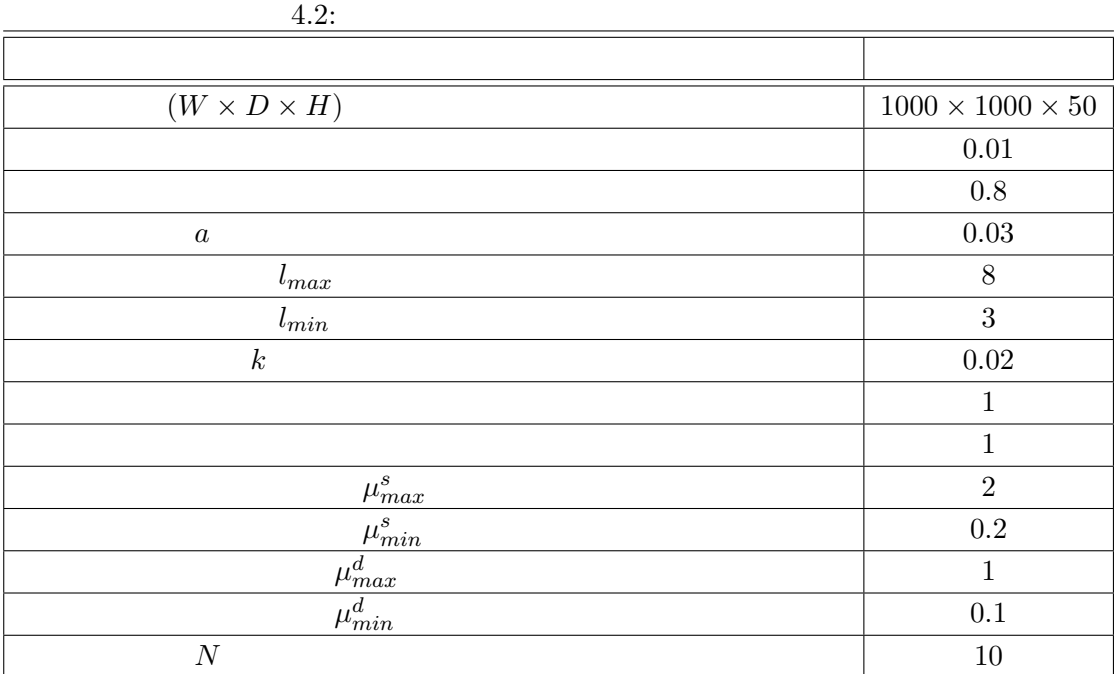

## $5$

# Wriggraph Wriggraph **Exercise 2.2019** 1.  $\blacksquare$ 2.  $3.$ Wriggraph  $\bullet$  1 2 • 2  $\sim$  2 • 3  $\bullet$  3

## $5.1$

 $\begin{array}{ccc} \texttt{TDIVIDE} & \texttt{GDIVIDE} \end{array} \qquad \qquad v$  $P_{I(v)}$  1  $P_{I(v)}$ 

 $5.1$ 

1 PROG2 ( 2 ADDPAR ( i x1 ) 3 GDIVIDE ( i ) 4 )  $($ 

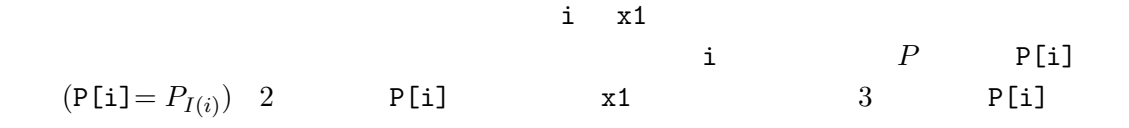

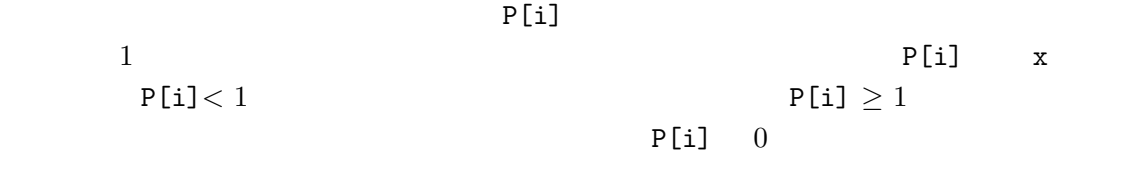

$$
5.1 \t\t 5.1
$$
  
i = 0, x1 = 0.5

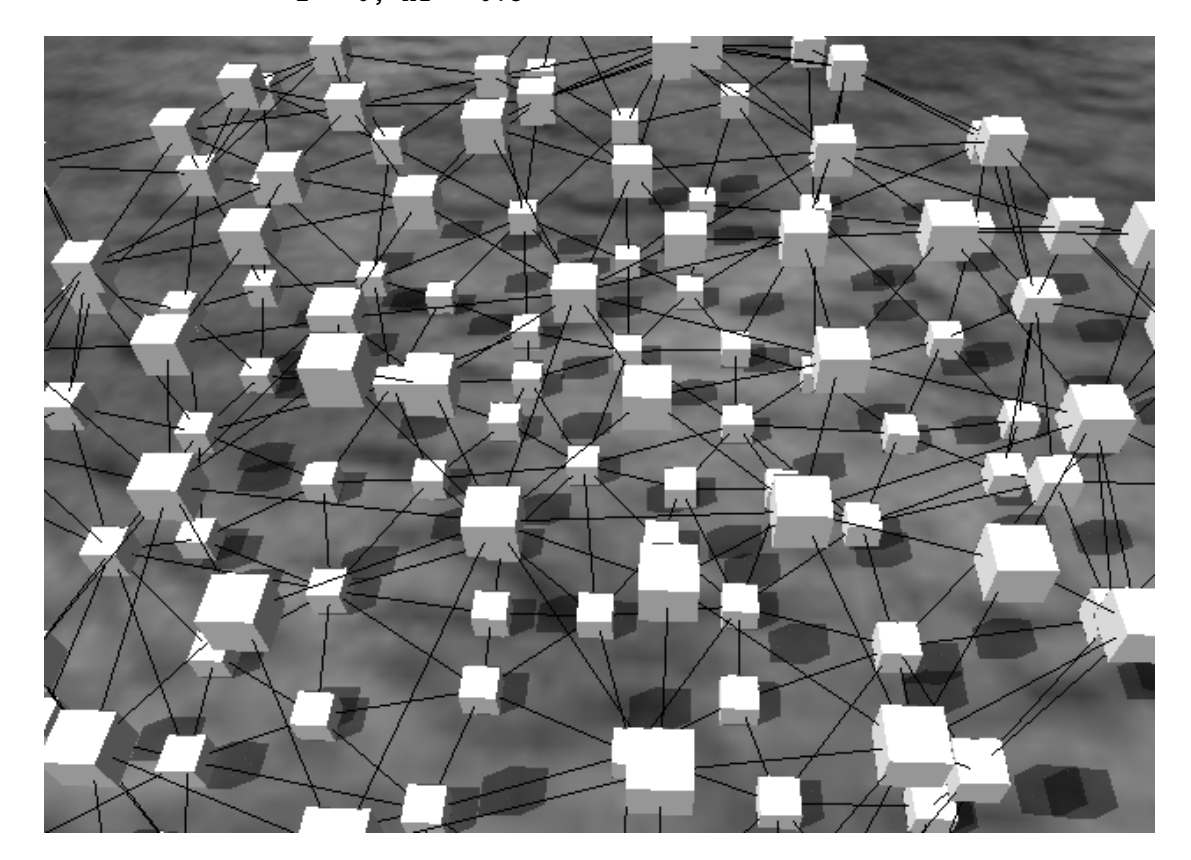

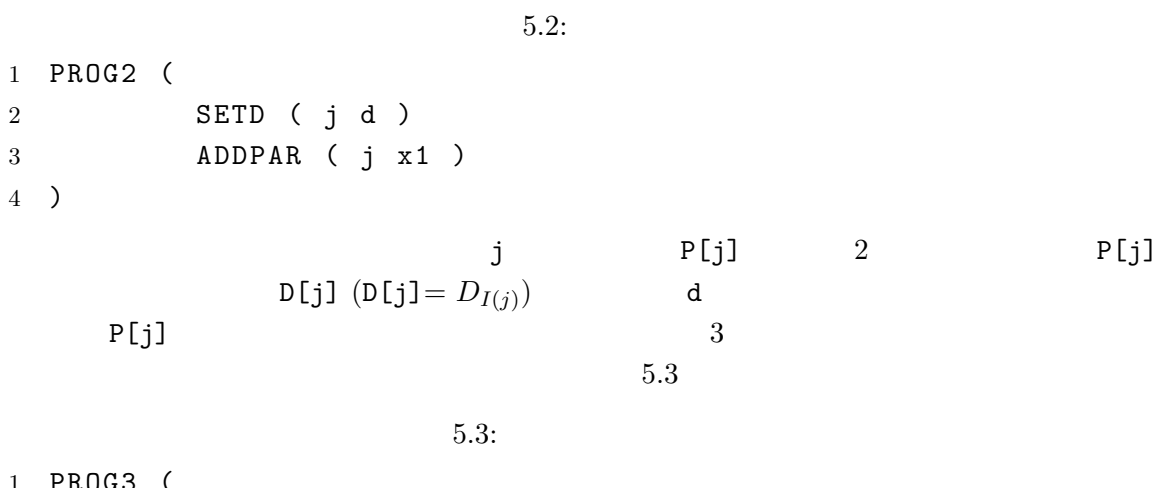

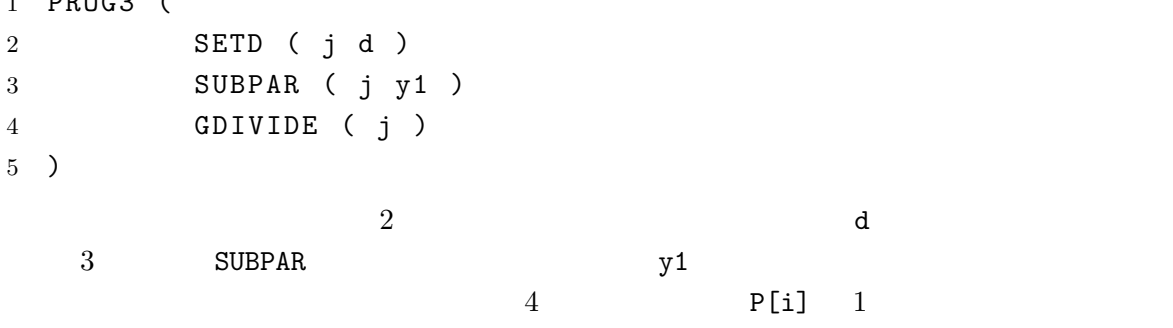

 $5.2$ 

 $5.2$ 

 $[30]$ 

 $5.2$ 

 $[29]$ 

$$
\frac{du}{dt} = f(u, v) + D_u \nabla^2 u \tag{5.1}
$$

$$
\frac{dv}{dt} = g(u, v) + D_v \nabla^2 v \tag{5.2}
$$

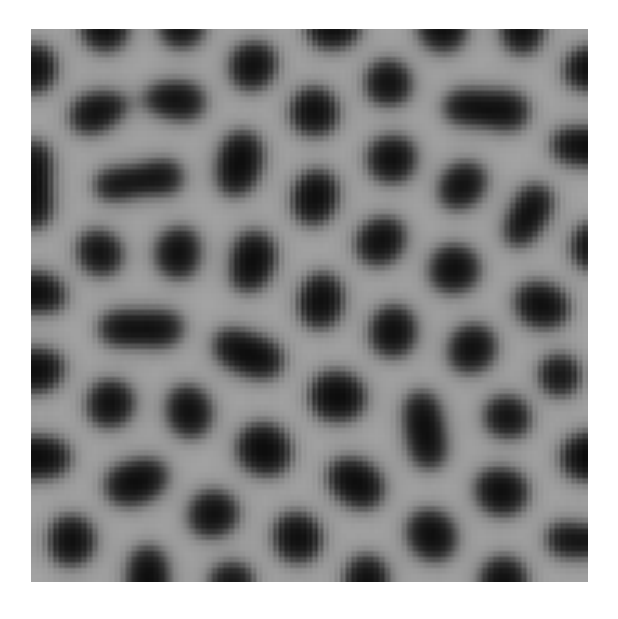

5.2:  $([31]$   $)$ 

| $1 \hspace{1.5cm} 2$ |                                     |  |
|----------------------|-------------------------------------|--|
|                      | $u \qquad \qquad v \qquad \qquad 2$ |  |

 $v \quad u$  $5.4$ 

 $f(u, v) = au - bv$  $g(u, v) = cu - dv$ 

 $5.4$ :

1 PROG2 ( 2 PROG2 ( 3 SETD ( u du ) 4 SETD ( v dv ) 5 ) 6 PROG2 ( 7 ADDPAR ( 8 u 9 SUB ( 10 MUL ( a GETP ( u ) )

11 MUL ( b GETP ( v ) )  $12$  ) 13 ) 14 ADDPAR (  $15$  v 16 SUB ( 17 MUL ( c GETP ( u ) )<br>18 MUL ( d GETP ( v ) ) 18 MUL ( d GETP ( v ) ) 19 ) 20 ) 21 ) 22 )  $5.4$   $P$  u,  $P$ v  $u$  P[u]  $v$  P[v] 5.1 5.2  $u$  v  $D_u, D_v$  D[u] D[v]  $5.4$   $3$   $4$   $7$  $13$   $5.1$   $14$   $20$   $5.2$  $P[\mathbf{u}]$  5.4  $5.3$  $5.3$  $5.1 \qquad \qquad 5.2 \qquad \qquad 5.3 \qquad \qquad 5.4$  $5.1$ to a set of the set of  $1$  $5.4$  $5.2 \quad 5.3$  $\overline{2}$  2  $\overline{1}$ 

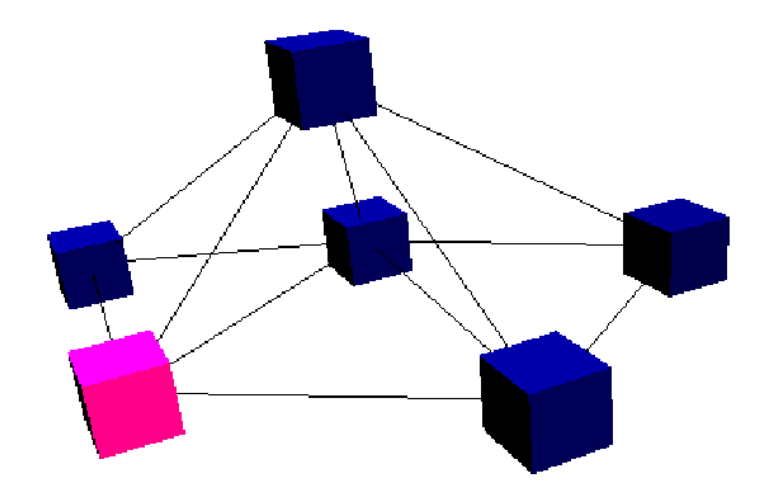

 $5.3:$ 

 $5.5$ 

 $5.5:$ 

| $\mathbf{1}$   | PROG3 ( |                          |                                         |  |
|----------------|---------|--------------------------|-----------------------------------------|--|
| $\overline{2}$ |         | $\overline{\phantom{0}}$ | $\geq$                                  |  |
| 3              |         | PROG3 (                  |                                         |  |
| $\overline{4}$ |         |                          | ≺                                       |  |
| 5              |         |                          | IFT $(LT (GETP (j) t1))$                |  |
| 6              |         |                          | ADDPAR ( i x1 )                         |  |
| $\overline{7}$ |         |                          | $\prec$<br>>                            |  |
| 8              |         |                          | SUBPAR ( i GETP ( j ) )                 |  |
| 9              |         |                          | $\overline{\phantom{0}}$<br>$\geq$      |  |
| $10\,$         |         |                          | GDIVIDE (i)                             |  |
| 11             |         |                          |                                         |  |
| 12             |         | $\prec$                  | $\geq$                                  |  |
| $13\,$         |         | PROG2 (                  |                                         |  |
| 14             |         |                          | ≺<br>>                                  |  |
| 15             |         |                          | PROG3 (                                 |  |
| 16             |         |                          | NOT ( GETP ( u ) )<br>IFT<br>$\sqrt{2}$ |  |

 ADDPAR ( u u0 ) ) **IFT** ( NOT ( GETP ( v ) ) ADDPAR (  $v$   $v$ 0 ) )  $\prec$   $\prec$   $\prec$  PROG2 ( SETD ( u du ) SETD ( v dv ) ) ) 28 < > PROG2 ( ADDPAR ( u SUB ( MUL ( a GETP ( u ) ) MUL ( b GETP ( v ) ) ) ) ADDPAR ( v SUB ( MUL ( c GETP ( u ) ) MUL ( d GETP ( v ) ) ) ) ) ) 46 < > PROG3 ( < 複製因子2の拡散係数を設定 > SETD ( j dj )  $<$   $>$  ADDPAR ( SUBPAR ( j y1 ) GETP ( u ) )  $\leftarrow$   $\leftarrow$   $\rightarrow$  IFT ( LT ( GETP ( u ) t2 ) TDIVIDE ( j ) ) ) )

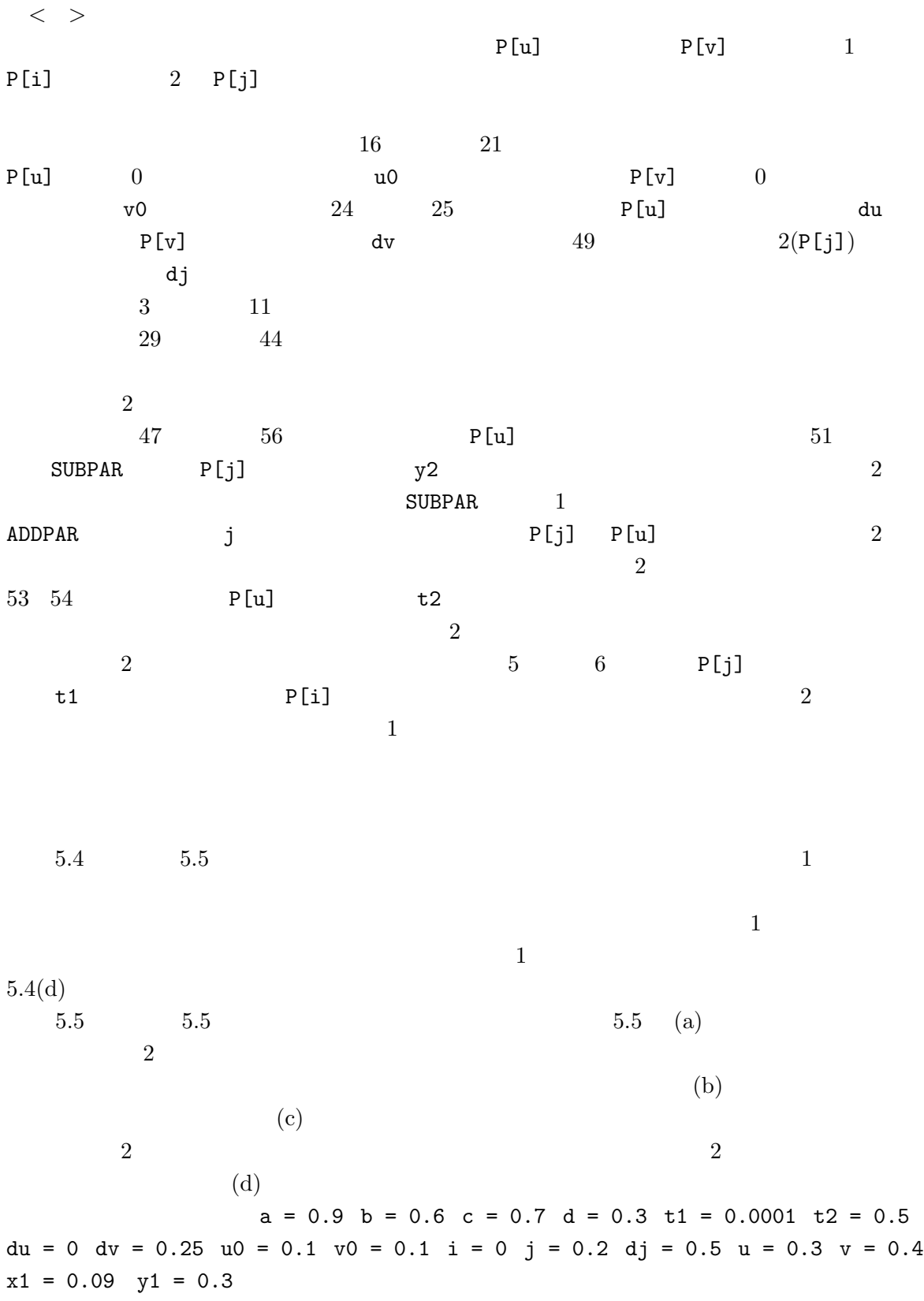

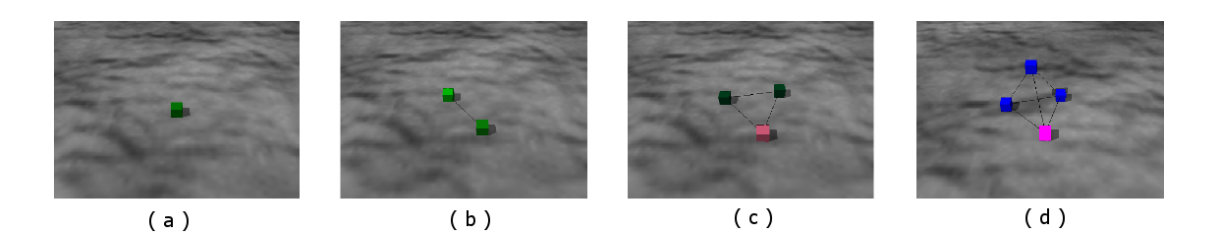

 $5.4:$ 

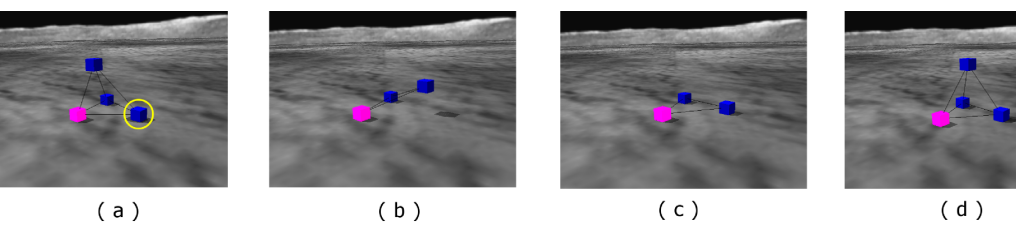

 $5.5:$ 

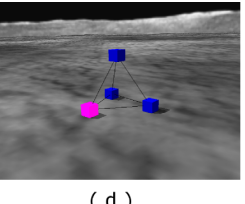

## $5.4$

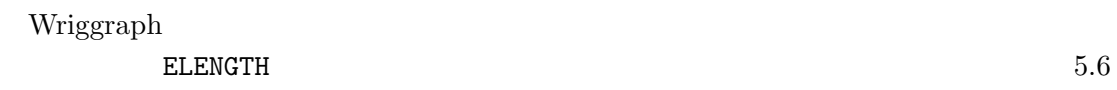

 $5.6:$ 

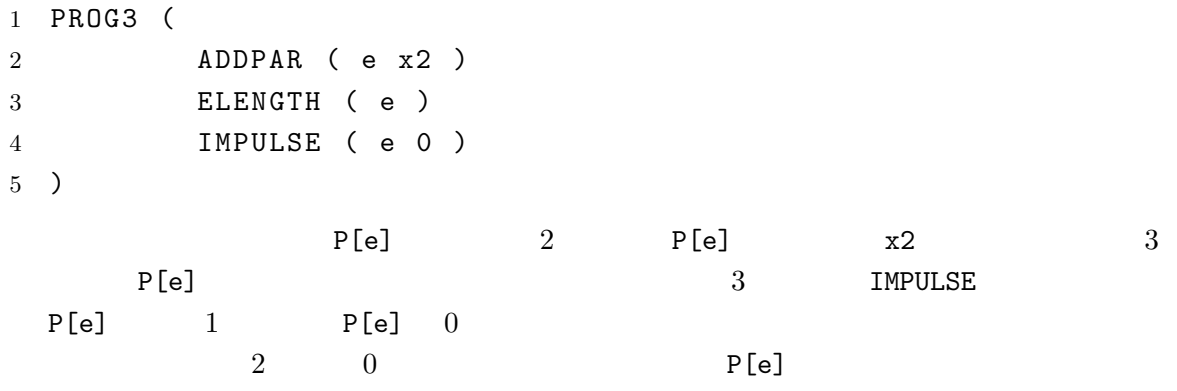

 $5.5$ 

 $5.4$ 

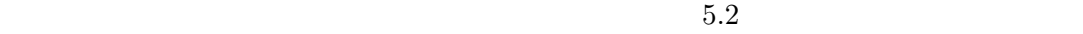

 $5.3$ 

 $5.7$ 

 $5.7$ :

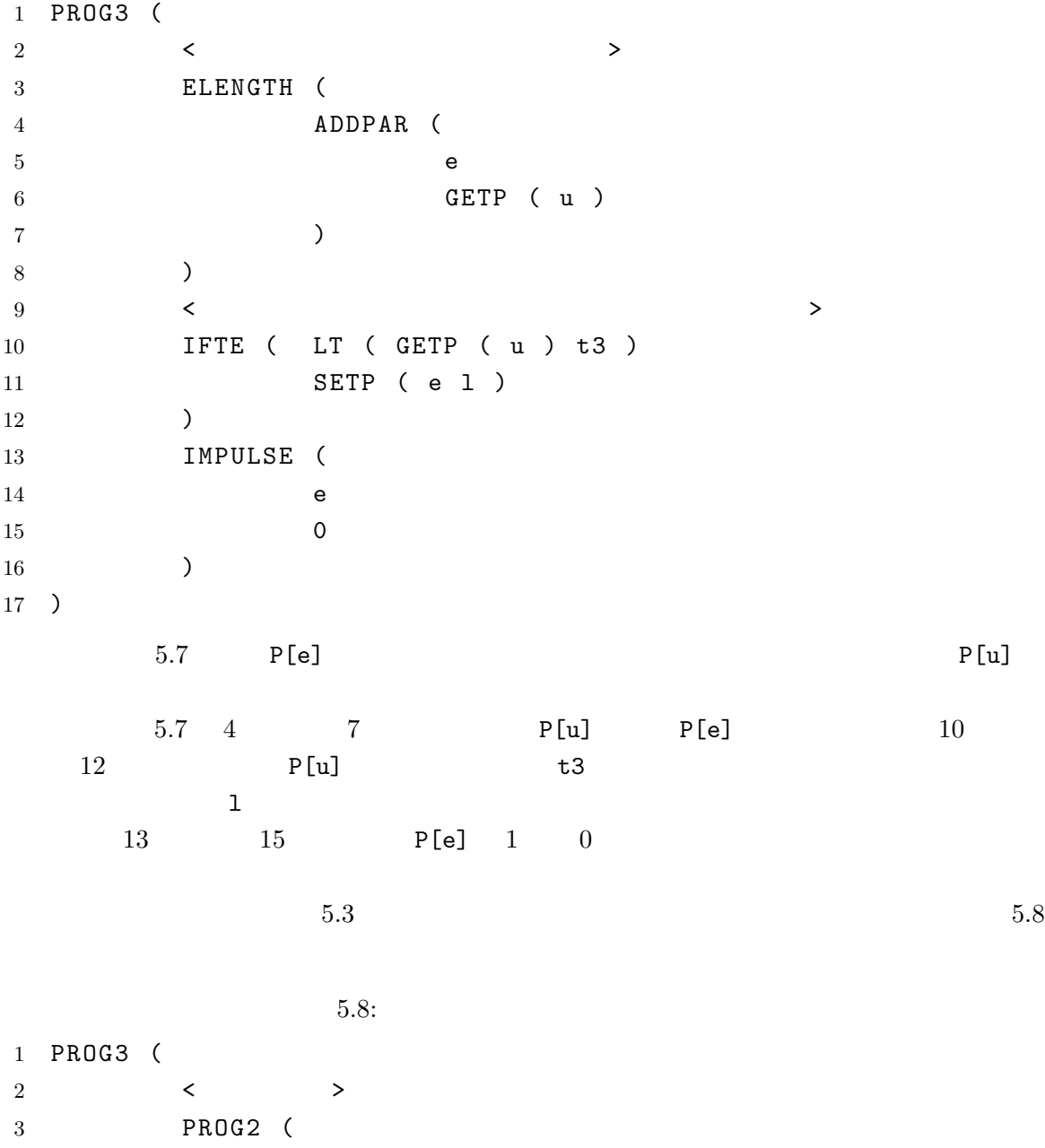

  $\leftarrow$   $\rightarrow$  PROG3 ( IFT ( LT ( GETP ( j ) t1 ) ADDPAR ( i x1 ) ) 8 SUBPAR ( i GETP ( j ) ) GDIVIDE ( i ) )  $\left\langle \right\rangle$  PROG3 (  $\leftarrow$   $\rightarrow$  SETD ( j dj )  $\sim$  ADDPAR ( SUBPAR ( j y1 ) GETP ( u ) ) **IFT** ( LT ( GETP ( u ) t2 ) 18 TDIVIDE ( j ) 19 ) ) )  $\leftarrow$   $\leftarrow$   $\rightarrow$  PROG2 (  $\leftarrow$   $\rightarrow$  PROG3 ( IFT ( NOT ( GETP ( u ) ) ADDPAR ( u u0 ) ) IFT ( NOT ( GETP ( v ) ) ADDPAR ( v v0 ) ) PROG2 ( SETD ( u du ) SETD ( v dv ) ) )  $\leftarrow$   $\rightarrow$  PROG2 ( ADDPAR ( u SUB ( MUL ( a GETP ( u ) ) MUL ( b GETP ( v ) )

 ) ) ADDPAR ( v SUB ( MUL ( c GETP ( u ) ) MUL ( d GETP ( v ) ) ) ) ) ) < > PROG3 (  $\leftarrow$   $\leftarrow$   $\rightarrow$  ELENGTH ( ADDPAR ( e GETP ( u ) ) )  $<$  IFT ( LT ( GETP ( u ) t3 ) SETP ( e l ) ) IMPULSE ( e 71 0 ) ) )  $3 \t 55 \t 5.3$   $73$   $5.5$  $5.8$   $5.6$  $5.6(a)$ 

 $5.6(b)$ 

 $5.6(c)$ 

$$
t3 = 0.5 e = 0.8 1 = 0.5
$$

 $5.5$ 

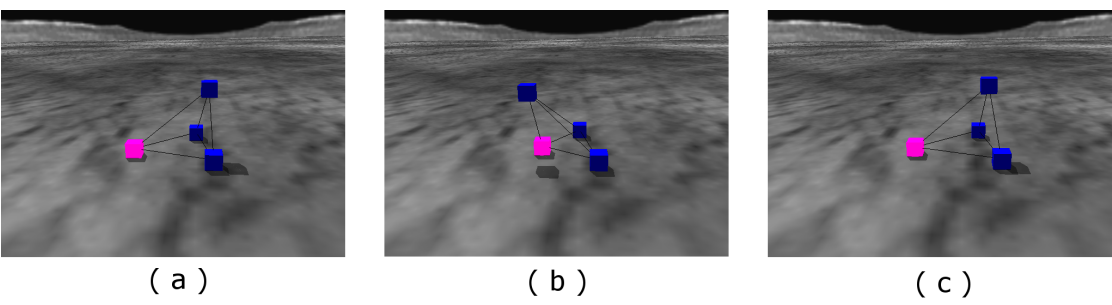

 $5.6:$ 

 $5.6$  $SMELL$  $1$  $5.6$ 

SMELL P[s]  $P[s]$   $D[s]$   $P[s]$  $P[s]$  . The properties of  $P[s]$  of  $P[s]$  $P[s]$  SMELL  $P[s]$  $P[s]$ P[s] SMELL  $5.9$  $5.9:$ 1 PROG3 ( 2 IFTE ( LT ( GETP ( s ) SMELL )  $3$ 

4 PROG2 ( 5 SETP ( dc q1 ) 6 SETP ( sc q2 ) 7 ) 8  $\qquad \qquad \qquad$ 9 PROG2 ( 10 SETP ( dc r1 ) 11 SETP ( sc r2 )  $12$  ) 13 ) 14 PROG2 ( 15 SETP ( s SMELL ) 16 SETD ( s ds ) 17 ) 18 PROG2 ( 19 DYNFRIC (dc) 20 DIFFRIC ( sc ) 21 ) 22 ) 5.9  $D[s]$   $P[s]$  SMELL  $16$ <br> $D[s]$  ds  $19$  DYNFRIC  $P[s]$   $D[s]$  ds  $19$  DYNFRIC P[dc] 20 DIFFRIC  $P[\texttt{sc}]$  $2$  P[s] SMELL  $P[s]$  $5 \t 6 \t P[dc] \t P[sc]$   $q1,q2$  $P[s]$  SMELL  $q1,q2$   $r1,r2$ **SMELL**  $SMELL$  $5.9$  SMELL SMELL SMELL SMELL SME  $5.5$   $5.10$  $5.10:$ 1 PROG3 ( 2  $\leftarrow$   $\leftarrow$  > 3 PROG2 (  $4 \leftarrow$   $\leftarrow$   $\rightarrow$ 

 PROG3 ( IFT ( LT ( GETP ( j ) t1 ) ADDPAR ( i x ) ) SUBPAR ( i GETP ( j ) ) GDIVIDE ( i ) )  $\leftarrow$   $\rightarrow$  PROG3 (  $\leftarrow$   $\leftarrow$   $\rightarrow$  SETD ( j dj )  $\sim$   $\rightarrow$ 17 ADDPAR ( SUBPAR ( j y1 ) GETP ( u ) ) **IFT** ( LT ( GETP ( u ) t2 ) 19 TDIVIDE ( j ) ) ) )  $\leftarrow$   $\leftarrow$  > PROG2 ( PROG3 ( IFT ( NOT ( GETP ( u ) ) ADDPAR ( u u0 ) ) IFT ( NOT ( GETP ( v ) ) ADDPAR ( v v0 ) ) PROG2 (  $\leftarrow$   $\rightarrow$  SETD ( u du ) SETD ( v dv ) ) )  $\leftarrow$   $\rightarrow$  PROG2 ( ADDPAR ( u SUB ( MUL ( a GETP ( u ) ) MUL ( b GETP ( v ) )

 ) ) ADDPAR ( v SUB ( MUL ( c GETP ( u ) ) MUL (d GETP ( $v$ )) ) ) ) )  $\leq$   $>$  PROG2 (  $\leftarrow$   $\rightarrow$  PROG3 (  $\leftarrow$  ELENGTH ( ADDPAR ( e GETP ( u ) ) ) < > IFTE ( LT ( GETP ( u ) t3 ) SETP ( e l )  $<$  PROG2 ( SETP ( dc o1 ) SETP ( sc o2 ) ) ) IMPULSE ( e 0 ) )  $\leftarrow$   $\rightarrow$  PROG3 ( IFTE ( LT ( GETP ( s ) SMELL )  $<$   $>$ 

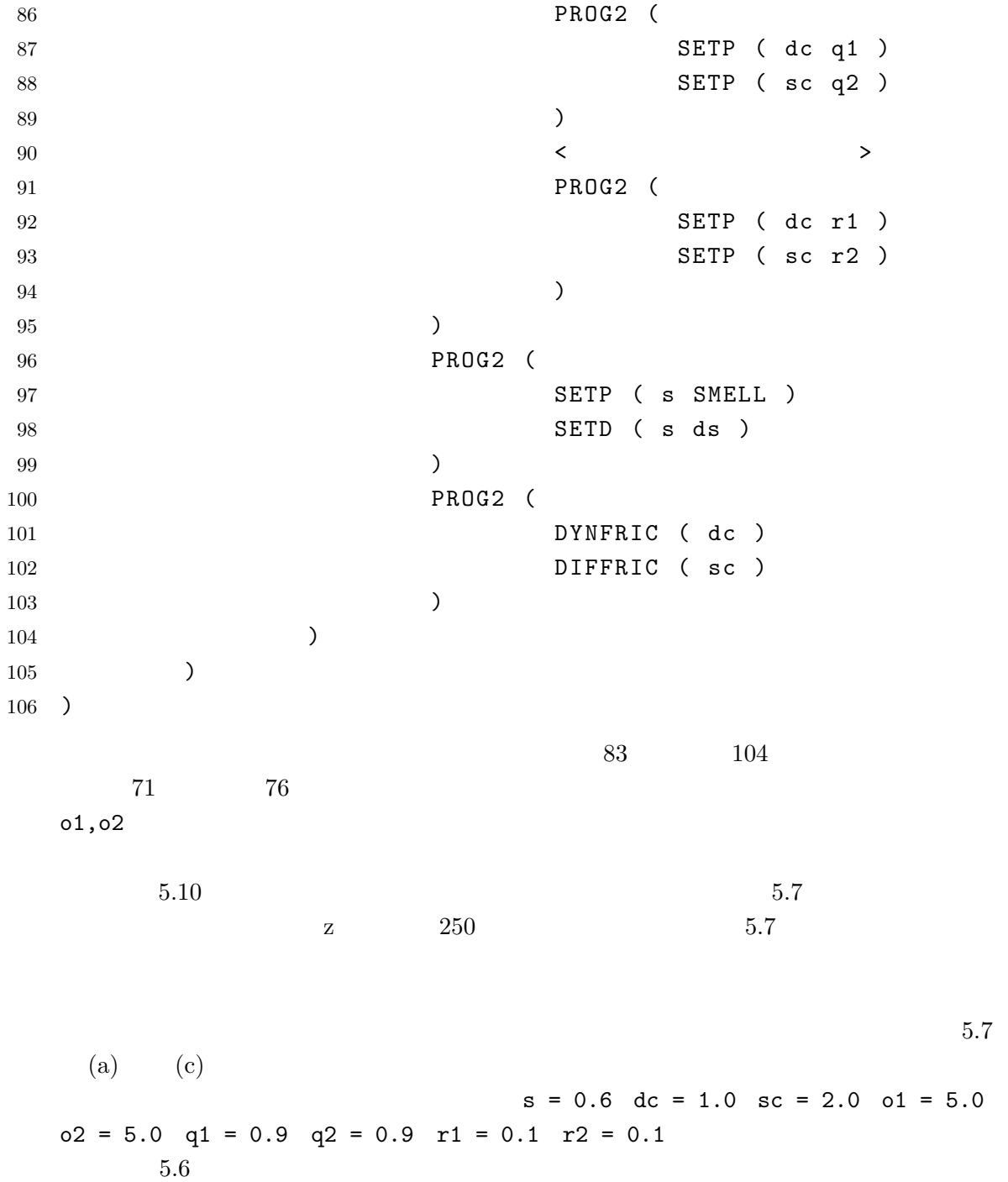

### $5.7$

 $5.6$ 

 $5.3$ 

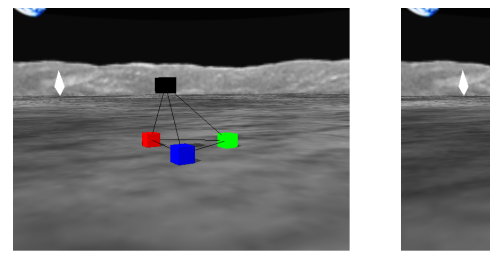

 $(a)$ 

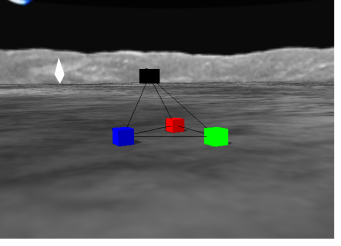

 $\overline{(b)}$ 

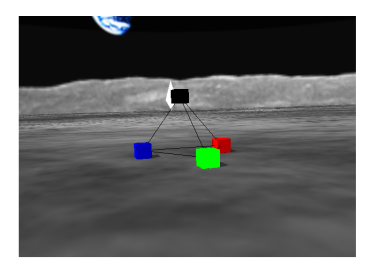

 $\overline{(\hbox{c})}$ 

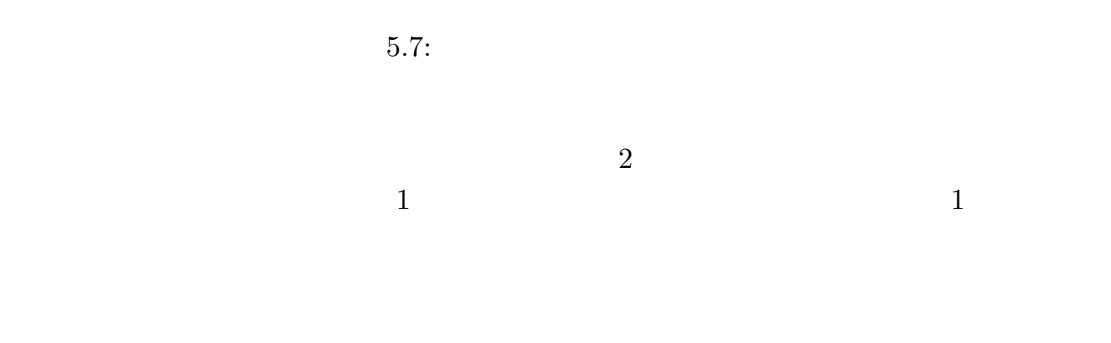

 $5.6$ 

 $5.6$   $5.11$ 

 $5.11:$ 

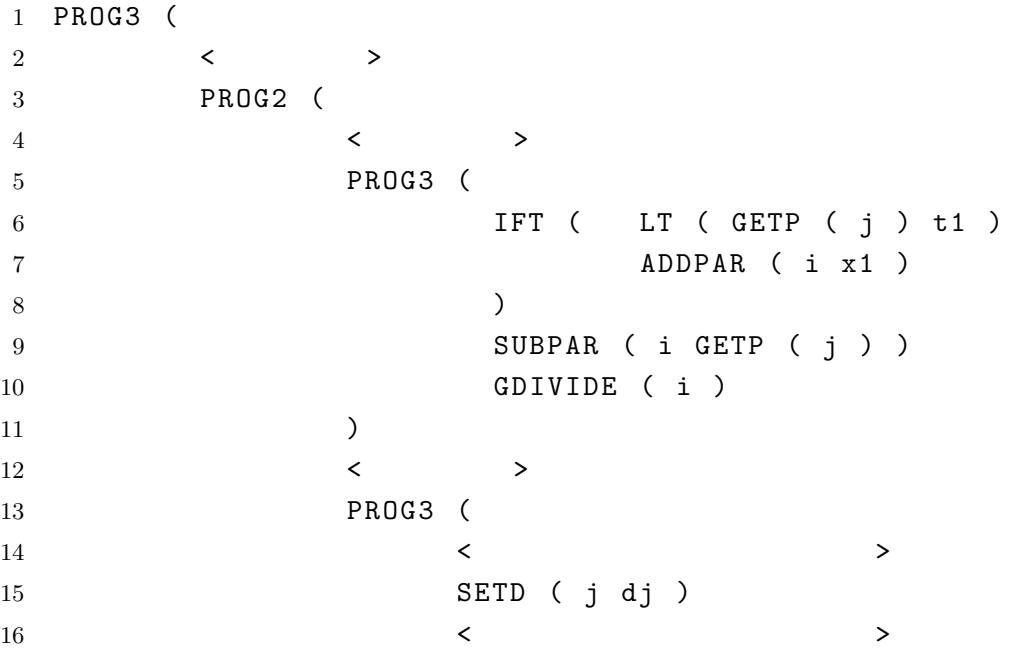

17 ADDPAR (SUBPAR ( j y1 ) GETP ( u ) ) **IFT** ( LT ( GETP ( u ) t2 ) 19 TDIVIDE ( j ) ) ) )  $\leftarrow$  > PROG2 (  $<$   $>$  PROG3 ( IFT ( NOT ( GETP ( u ) ) ADDPAR ( u u0 ) ) IFT ( NOT ( GETP ( v ) ) ADDPAR ( v v0 ) ) PROG3 (  $\leftarrow$   $\rightarrow$  SETD ( u du ) SETD ( v dv )  $<$   $>$  IFT ( AND ( GROUND AND ( GETP ( dc ) LT ( GETP ( dc ) t4 ) ) ) ADDPAR ( u GETP ( dc ) ) ) ) )  $<$   $>$  PROG2 ( ADDPAR ( u SUB ( MUL ( a GETP ( u ) ) MUL ( b GETP (  $v$  ) ) ) ) ADDPAR ( v

 SUB ( MUL ( c GETP ( u ) ) MUL ( d GETP ( v ) ) ) ) ) )  $\leftarrow$  > PROG2 (  $\leftarrow$  > PROG3 (  $<$   $>$  ELENGTH ( ADDPAR ( GETP ( u ) ) ) < > IFTE ( LT ( GETP ( u ) t3 ) SETP ( e l )  $<$  PROG2 ( 81 SETP ( dc o1 ) SETP (sc o2 ) ) 84 ) IMPULSE ( e 87 0 ) )  $\leftarrow$   $\leftarrow$   $\rightarrow$  PROG2 (  $\leq$  IFT ( AND ( GROUND AND ( GT ( GETP ( u ) t5 ) LT ( GETP ( v ) t6 )

 ) ) PROG2 ( <br>
IFTE ( LT ( GETP ( s ) SMELL )  $\leftarrow$   $\rightarrow$  PROG2 ( SETP ( dc q1 ) 105 SETP ( sc q2 ) )  $\leq$   $\geq$  PROG2 ( SETP ( dc r1 ) SETP ( sc r2 ) ) ) PROG2 ( 114 SETP ( s SMELL ) SETD (s ds ) ) ) ) PROG2 ( 120 DYNFRIC (dc) **DIFFRIC** ( sc ) ) ) ) )  $5.6$  $5.6$  and  $44$  $P[dc]$  0  $t4$  $90 \t 96$  u t5  $t6$ 

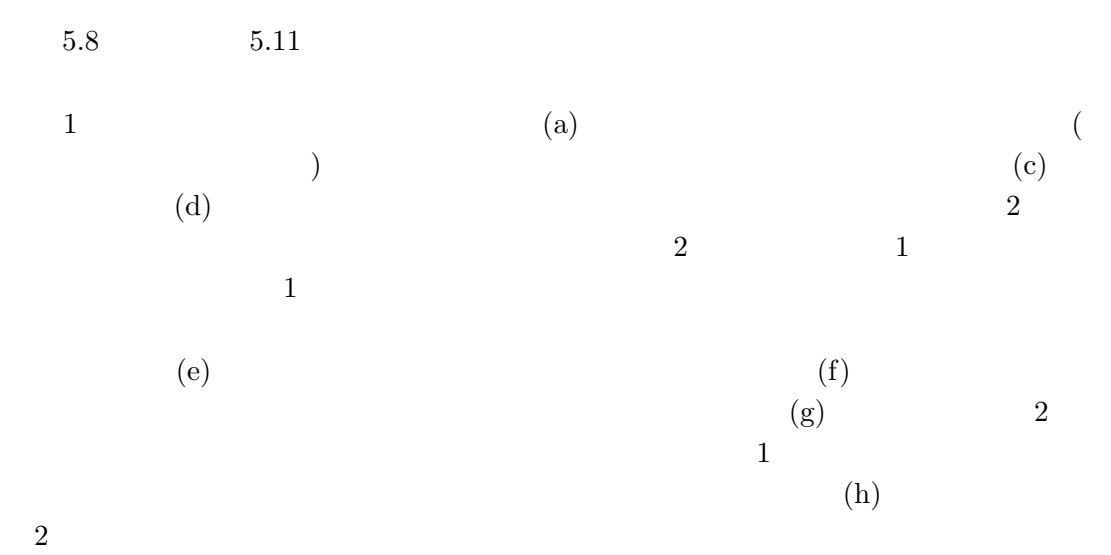

 $t4 = 0.5$   $t5 = 0.5$   $t6 = 0.5$   $5.7$ 

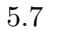

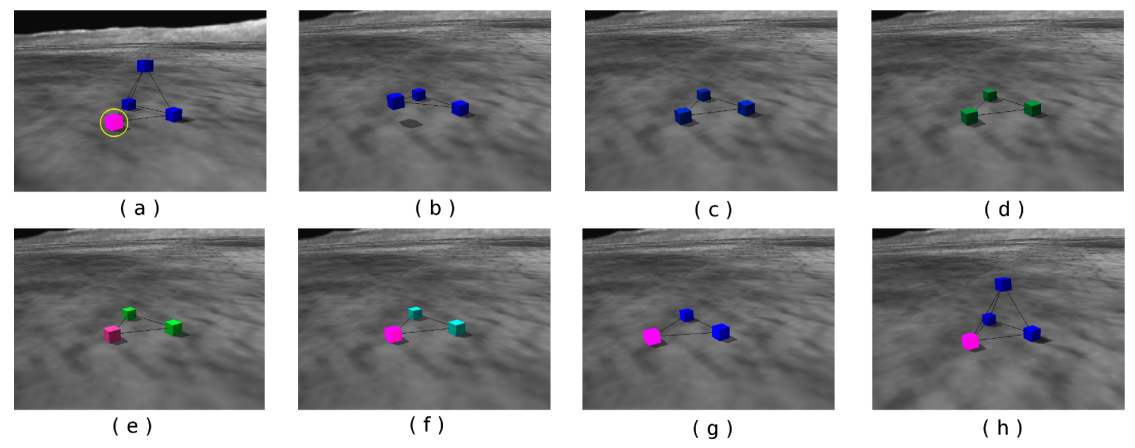

 $5.8:$ 

## $5.8$

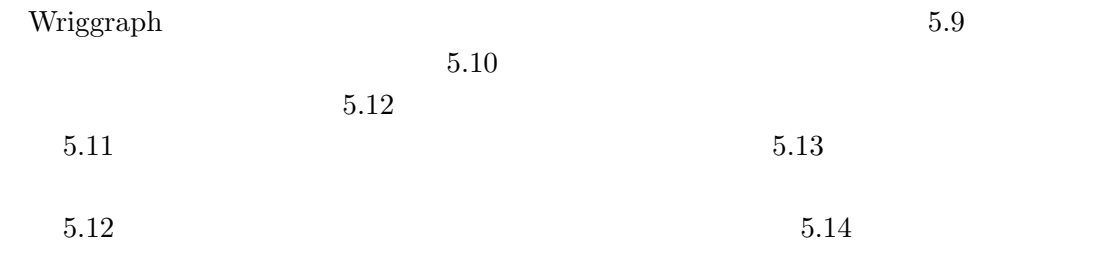

```
5.12:1 PROG3 (
2 PROG2 (
3 ELENGTH ( 0.2 )
4 PROG3 (
5 DIFFRIC ( 0.6 )
6 DYNFRIC ( 0.6 )
7 SETP ( 0.6 0.5 )
8 )
9 )
10 PROG3 (
11 GDIVIDE ( 0 )
12 IFT (
13 NOT GETP ( 0 )
14 ADDDIF ( 0 1 )
15 )
16 IFT (
17 LT ( GETD ( 0 ) 0.04 )
18 ADDPAR ( 0 1 )
19 )
20 )
21 PROG3 (
22 IFTE (
23 LT ( GETP ( 0.4 ) SMELL )
24 SUBPAR ( 0.2 1 )
25 IFT ( LT ( GETP ( 0.2 ) 2 )
26 ADDPAR ( 0.2 1 )
27 )
28 )
29 SETD ( 0.4 1 )
30 SETP ( 0.4 SMELL )
31 )
32 )
```
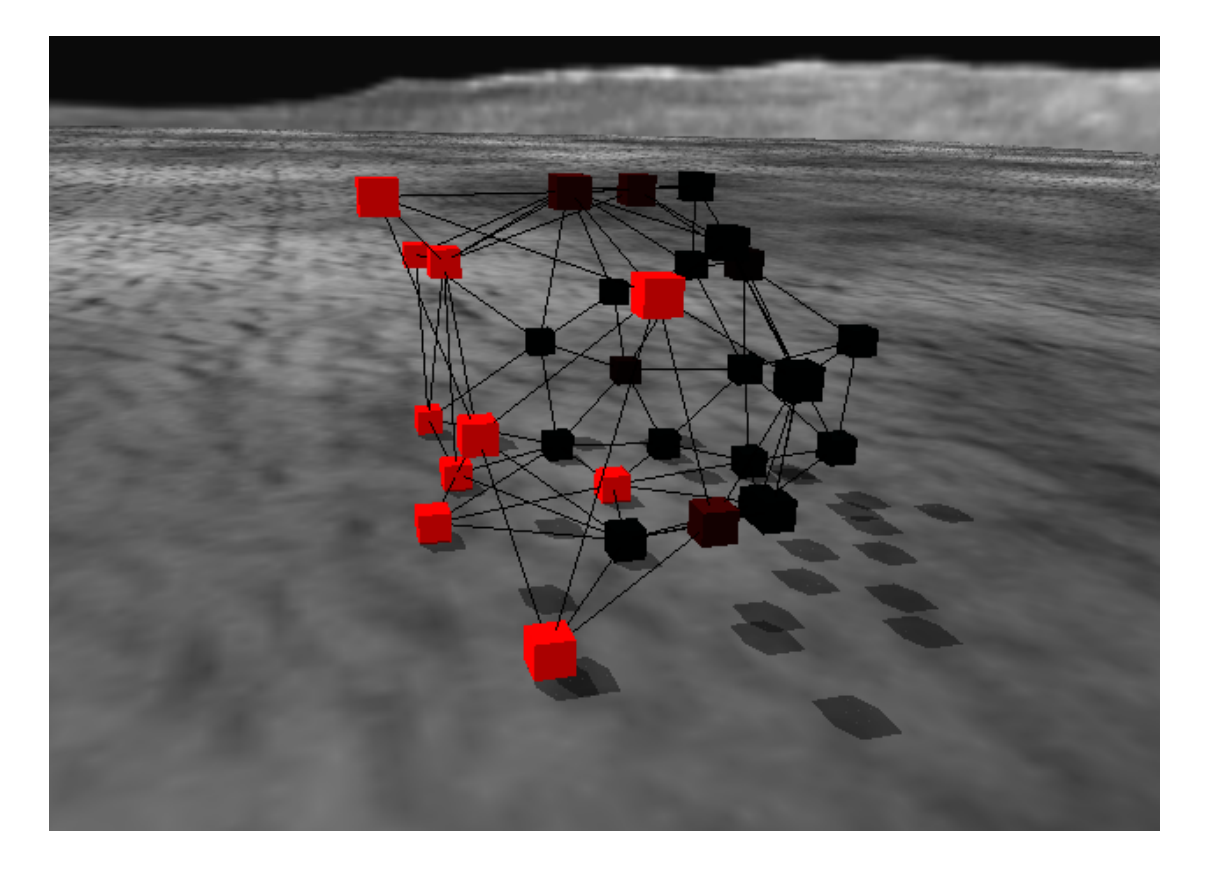

 $5.9:$ 

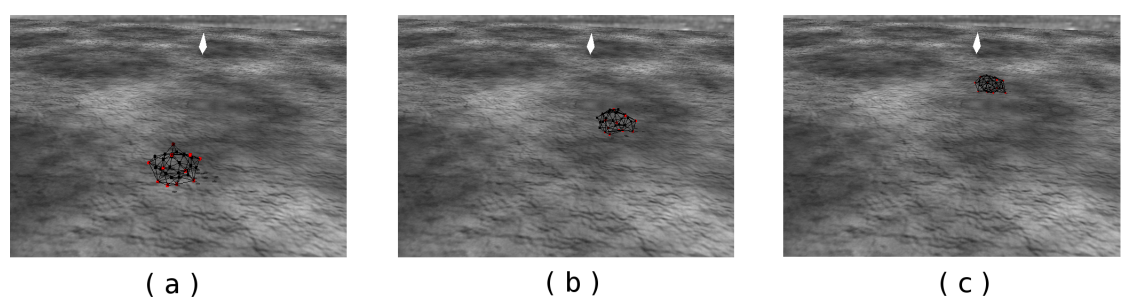

 $\overline{(\mathsf{b})}$ 

 $\overline{(\mathsf{c})}$ 

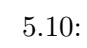

 $5.13:$  PROG2 ( PROG3 ( TDIVIDE ( ADDPAR ( 0  $\sim$  0.9 ) ) ADDPAR ( 0.2 MUL ( 1 GETP ( 0 ) ) ) SUBPAR ( 17 0 MUL ( 19 0.4 GETP ( 0.2 ) ) ) ) PROG3 ( ADDDIF ( 0.2 0.001 ) ELENGTH ( 0.2 ) SETCOLP ( 0 0.9 0.2 ) ) )

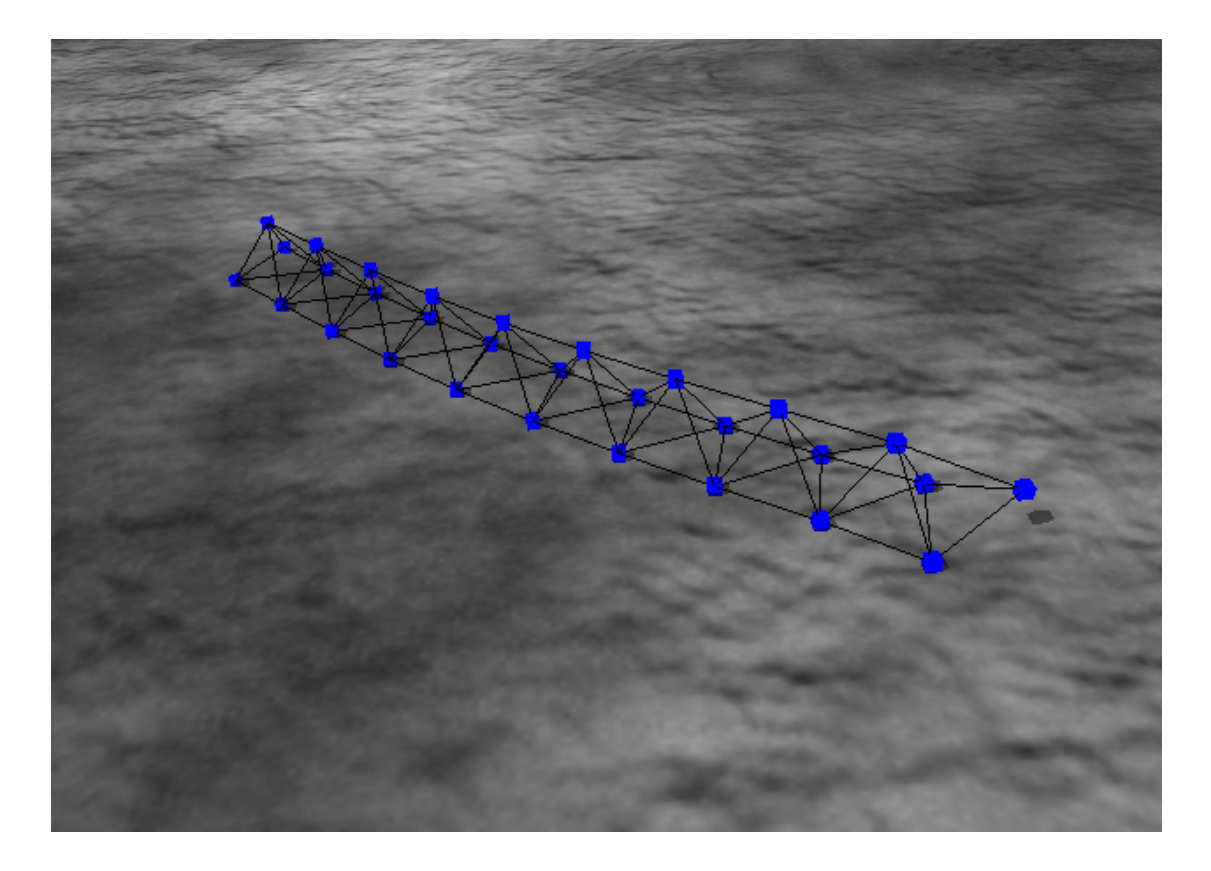

 $5.11:$ 

 $5.14:$  PROG2 ( PROG3 ( TDIVIDE ( ADDPAR ( 0  $\sim$  0.9 ) ) ADDPAR ( 0.2 MUL ( 12 0.7 GETP ( 0 ) ) ) SUBPAR ( 17 0 MUL ( 19 0.4 GETP ( 0.2 ) ) ) ) PROG3 ( ADDDIF ( 0.2 0.001 ) ELENGTH ( 0.2 ) SETCOLP ( 0 0.9 0.2 ) ) )

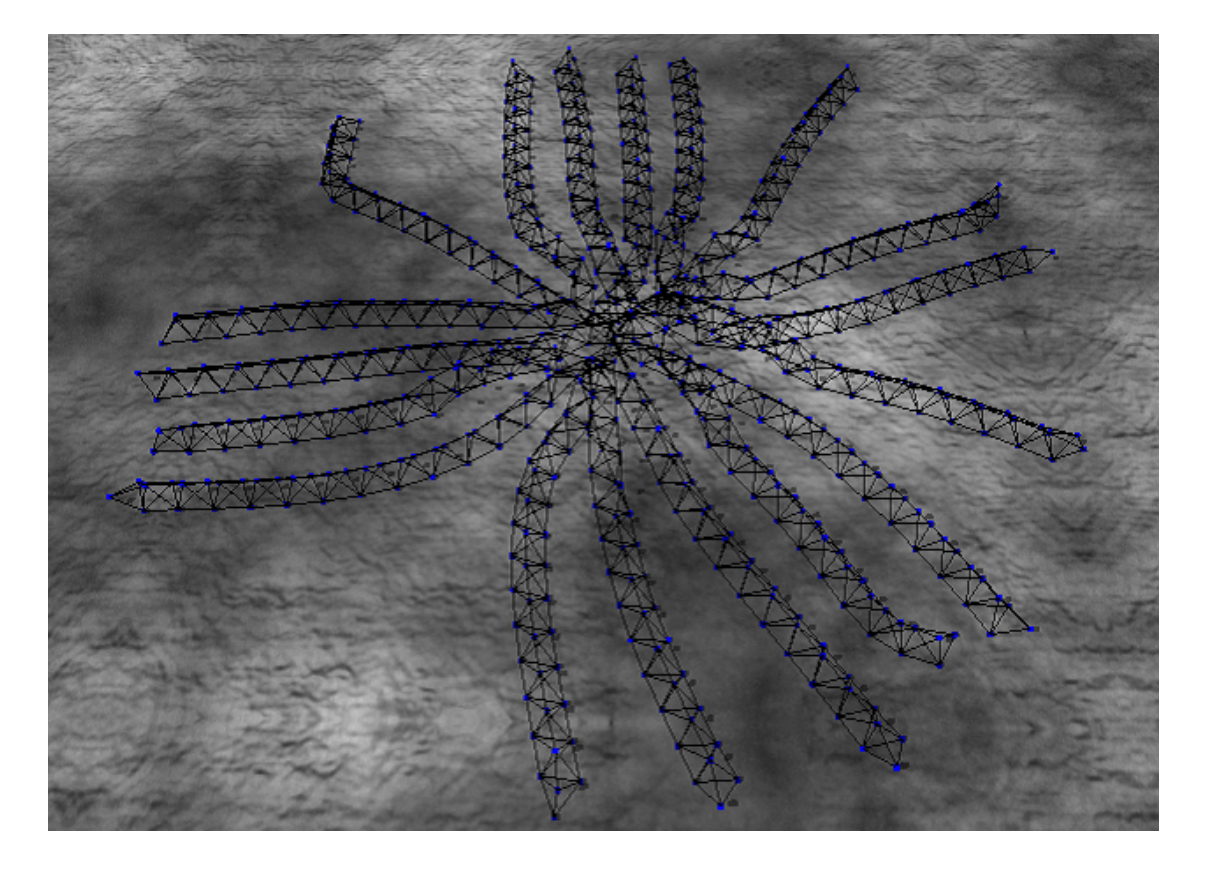

 $5.12:$ 

 $6\,$ 

 $\tt{embeddedness}$ Wriggraph 5

Wriggraph

Wriggraph

Wriggraph

Wriggraph

Wriggraph embeddedness

Wriggraph

Wriggraph

 $GP$ 

Koji Sano and Hiroki Sayama, Wriggraph: A kinetic graph model that uniformly describes ontogeny and motility of artificial creatures, Artificial Life X: Proceedings of the Tenth International Conference on the Simulation and Synthesis of Living Systems, Bloomington, IN, 2006, MIT Press, in press.

- [1] Banzhaf, W., Nordin, P., Keller, R. E., Francone, F. D. 1998. Genetic Programming: An Introduction : On the Automatic Evolution of Computer Programs and Its Applications, dpunkt.verlag and Morgan Kaufmann Publishers, Inc.
- [2] Bongard, J. C., and Pfeifer, R. 2001. Repeated Structure and Dissociation of Genotypic and Phenotypic Complexity in Artificial Ontogeny, in Spector, L. et al (eds.), Proceedings of The Genetic and Evolutionary Computation Conference, GECCO-2001. San Francisco, CA: Morgan Kaufmann publishers, 829–836.
- [3] Bongard, J. C., and Pfeifer, R. 2003. Evolving Complete Agents Using Artificial Ontogeny, in Hara, F. and R. Pfeifer, (eds.), Morpho-functional Machines: The New Species (Designing Embodied Intelligence) Springer-Verlag, 237–258
- [4] Bongard, J. C. Josh Bongard, http://www.mae.cornell.edu/bongard/
- [5] Hornby, G. S., and Pollack, J. B. 2001. Body-Brain Coevolution Using L-systems as a Generative Encoding, Genetic and Evolutionary Computation Conference (GECCO), 868–875
- [6] Hornby, G. S., and Pollack, J. B. 2001. Evolving L-Systems to generate virtual creatures, Computers & Graphics 25, 1041–1048
- [7] Kamimura, A., Kurokawa, H., Yoshida, E., Murata, S., Tomita, K., and Kokaji, S. 2005. Automatic Locomotion Design and Experiments for a Modular Robotic System, IEEE/ASME Transactions on Mechatronics, Vol. 10, Issue 3, 314–325
- [8] Kamimura, A., Kurokawa, H., Yoshida, E., Murata, S., Tomita, K., and Kokaji, S. 2004. Distributed adaptive locomotion by a modular robotic system, M-TRAN II. In Proceedings of the 2004 IEEE/RSJ International Conference on Intelligent Robots and Systems (IROS 2004), 2370–2377.
- [9] Komosinski, M., and Ulatowski, Sz. 1999. Framsticks: towards a simulation of a nature-like world, creatures and evolution., Proceedings of 5th European Conference on Artificial Life(ECAL99), September 13-17, Lausanne, Switzerland, Springer-Verlag, 261–265
- [10] Komosinski, M. 2000. The World of Framsticks: Simulation, Evolution, Interaction, Proceedings of 2nd International Conference on Virtual Worlds, Paris, France, July 2000., 214–224
- [11] Komosinski, M. 2003. The Framsticks system: versatile simulator of 3D agents and their evolution. In: Kybernetes: The International Journal of Systems & Cybernetics, 32 (1/2), 2003. MCB University Press, 156–173
- [12] Komosinski, M., and Ulatowski, Sz. 1997-. Framsticks Artificial Life 3D evolution and simulation, http://www.frams.alife.pl/
- [13] Lindenmayer, A. 1968. Mathematical models for cellular interaction in development, Part I and Part II, Jounal of Theoretical Biology, 18:280-299, 300–315
- [14] Lipson, H., and Pollack J. B. 2000. Automatic Design and Manufacture of Artificial Lifeforms, Nature 406, 974–978.
- [15] Lipson, H., and Pollack J. B., 2000. The GOLEM Project, http://demo.cs.brandeis.edu/golem/
- [16] MTRAN2, http://unit.aist.go.jp/is/dsysd/mtran/
- [17] O'Kelly, M. J. T., and Hsiao, K. 2004. Evolving Simulated Mutually Perceptive Creatures for Combat, Ninth International Conference on the Simulation and Synthesis of Living Systems(ALife), 113–118
- [18] O'Kelly, M. J. T., BubbleGene, http://www.mit.edu/˜mokelly/bubblegene/index.html
- [19] Salzberg, C., and Sayama, H. 2004. Heredity, complexity and surprise: Embedded self-replication and evolution in CA, Cellular Automata: Proceedings of the Sixth International conference on Cellular Automata for Research and Industry (ACRI 2004), P.M.A. Sloot, B. Chopard, and A.G. Hoekstra, eds., 161–171
- [20] Sims, K. 1994. Evolving Virtual Creatures, Siggraph '94 Proceedings, July 1994, 15–22
- [21] Sims, K. 1994. Evolving 3D Morphology and Behavior by Competition, Artificial Life IV Proceeding, ed. by R.Brooks & P.Maes, MIT Press, 1994, 28–39
- [22] Sims, K. 1994. Karl Sims home page, http://www.genarts.com/karl/
- [23] Skype Technologies S. A. 2002-. http://www.skype.com/
- [24] Soda Creative Ltd. 2000-. Sodaplay. http://www.sodaplay.com/
- [25] Taylor, T. J. 1999. From Artificial Evolution to Artificial Life, PhD thesis, Division of Informatics, University of Edinburgh.
- [26] Tokui, N., and Iba, H. 1999. Empirical and Statistical Analysis of Genetic Programming with Linear Genome, in Proc. 1999 IEEE International Conference on Systems, Man and Cybernetics (SMC99), IEEE Press
- [27] Tomita, K., Murata, S., Kurokawa, H. 2002. Graph Automata: Natural Expression of Self-reproduction, Physica D, 171, 4, 197–210
- [28] Toth-Fejel, T. 2004. Modeling Kinematic Cellular Automata Final Report, NASA Institute for Advanced Concepts Phase I: CP-02-02
- [29] Turing, A. M. 1952. The chemical basis of morphogenesis, Phil. Trans. Roy. Soc.
- [30] Vreeken, J. 2002. A friendly introduction to reaction-diffusion systems. Institute for Information and Computing Sciences, Utrecht University.
- $[31]$  Java , http://www.bio.nagoya-u.ac.jp/˜z3/research/rd sim.htm
- $[32] \qquad , \qquad , \qquad . \qquad 1999. \qquad \text{LinearGP} \qquad , \qquad 56$  $(2), 187–188$